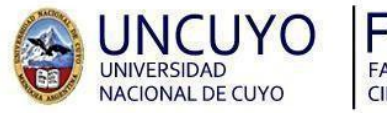

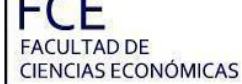

CONTADOR PÚBLICO NACIONAL Y PERITO PARTIDOR

# INFLUENCIA DE LA EVOLUCIÓN DE LAS HERRAMIENTAS INFORMÁTICAS EN LA DETERMINACIÓN Y PRESENTACIÓN DEL IMPUESTO AL VALOR AGREGADO EN LA PROVINCIA DE MENDOZA DESDE EL AÑO 2000 AL AÑO 2019

TRABAJO DE INVESTIGACIÓN

Por:

Alaniz, María Victoria Ambrosio, Mariano Iván Curello, Camila Agustina Fredes, Ana Paula

Profesor Tutor: Prof. Pablo David Majowka

 $M$  e n d o z a  $-2020$ 

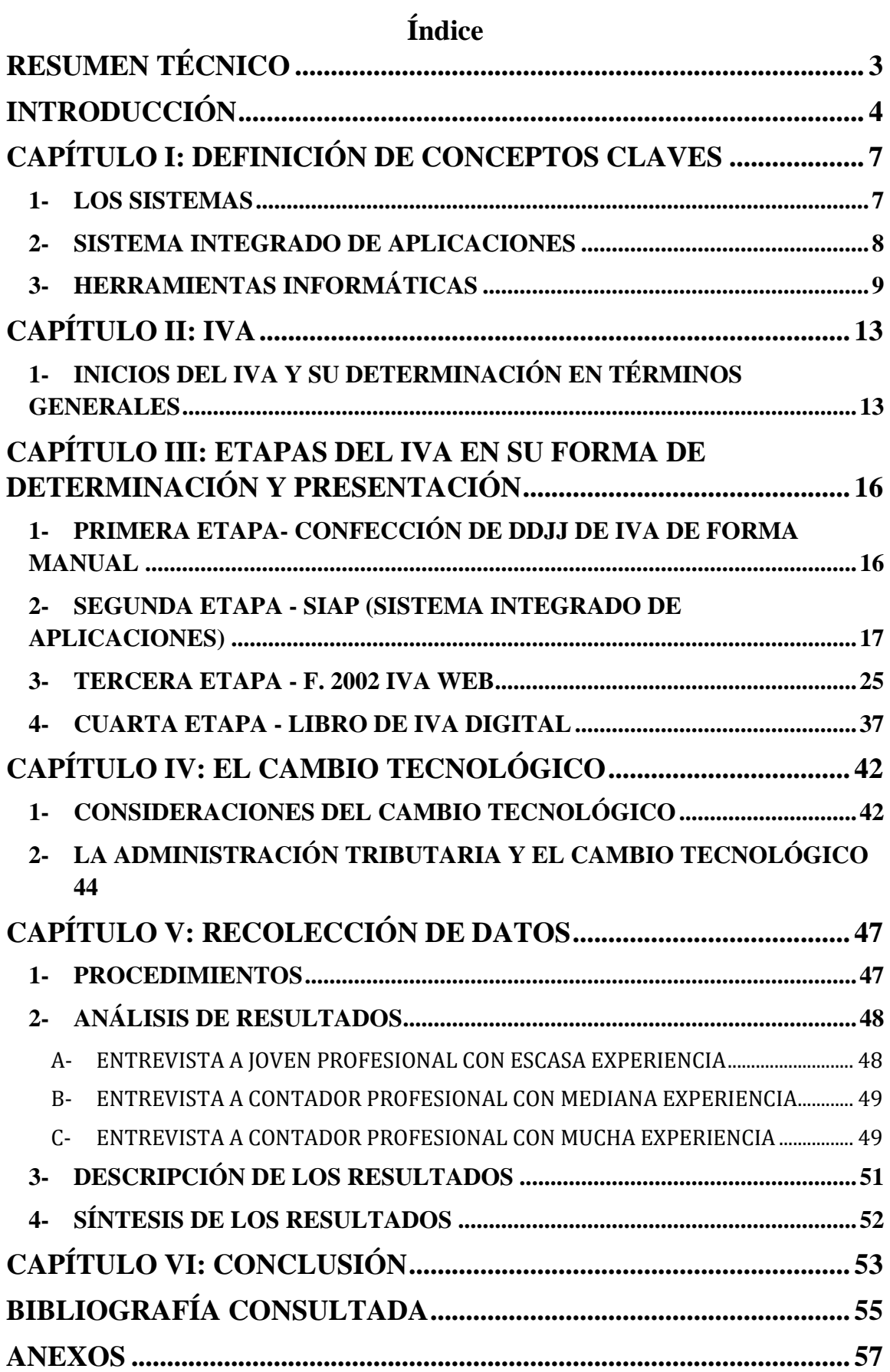

# **RESUMEN TÉCNICO**

<span id="page-2-0"></span>La tecnología se ha vuelto una parte muy importante en nuestras vidas y, en un mundo tan globalizado como el actual, es indispensable no perder de vista todas las herramientas informáticas con las que contamos para facilitar nuestra vida en varios aspectos, especialmente, en el ámbito laboral.

El objetivo de este trabajo es recolectar toda la información disponible sobre la evolución de las herramientas informáticas que ayudan al contador público nacional a ser más eficiente en las tareas de liquidación y presentación del Impuesto al Valor Agregado e investigar cómo dicha evolución ha impactado en tal profesión. Con este fin, la pregunta de investigación se resume en lo siguiente: ¿De qué forma la evolución de las herramientas informáticas ha impactado al contador público nacional en la liquidación y presentación del Impuesto al Valor Agregado desde el año 2000 al año 2019? Con esta investigación se logra unificar información de casi dos décadas de evolución tecnológica en un mismo material que brinda toda la información necesaria para los aspectos mencionados anteriormente.

La pregunta de investigación se responde a través de entrevistas a contadores profesionales de tres generaciones distintas para indagar sobre los diversos impactos que ha tenido la evolución tecnológica según la edad, la experiencia y muchos otros factores. Además, se recopiló información de la Administración Federal de Ingresos Públicos, la cual brinda instructivos que resultan de utilidad para el análisis del impuesto que se aborda.

Este trabajo de investigación, como ya se mencionó, abarca desde el año 2000 al año 2019; sin embargo, como vivimos en una era cambiante, dinámica y globalizada, es necesario que este tipo de investigaciones se realicen constantemente. De esta forma, el profesional podría acceder a material actualizado sobre la tecnología que necesita para llevar a cabo todas sus tareas y ser lo más eficiente posible.

# **INTRODUCCIÓN**

<span id="page-3-0"></span>Debido a los grandes avances tecnológicos acontecidos en las últimas dos décadas, consideramos pertinente abocarnos a los distintos cambios por los que los Contadores Públicos Nacionales mendocinos han pasado, y cómo se han adecuado a ellos, específicamente referido al Impuesto al Valor Agregado (IVA). Asimismo, enunciar cuáles son las herramientas que tenemos hoy que hacen al trabajo del contador más eficiente y productivo en cuanto a tiempo, calidad y costo.

Teniendo en cuenta lo explicitado anteriormente y luego de un proceso de análisis decidimos enfocar el trabajo de investigación en la influencia que ha causado la evolución tecnológica en la profesión del contador respecto al IVA, desde el año 2000 hasta llegar al año 2019; mostraremos qué herramientas han utilizado los profesionales y cómo las aprovecharon en cada momento para realizar la determinación y presentación del IVA. Nos enfocamos en ello, debido a la importancia de esta tarea dentro del ámbito laboral del contador público nacional.

Este trabajo de investigación pretende unificar en un mismo material, de forma didáctica, los distintos períodos de adaptación por los que ha pasado el contador y cuáles son las herramientas informáticas que existieron en el lapso descrito hasta abordar a las actualmente existentes, además de cómo, a través del conocimiento de las mismas, podemos ser más eficientes en las tareas habituales.

Actualmente nos encontramos en un mundo globalizado en el cual se debe estar alerta a las actualizaciones para nadie se quede en el tiempo. Sin embargo, no se encuentra un material que unifique varios aspectos de la carrera de contador en una única bibliografía, mostrando distintas situaciones que pasan en la cotidianeidad de la profesión y cómo afrontarlas correctamente.

#### **Pregunta de investigación:**

¿De qué forma la evolución de las herramientas informáticas ha impactado al contador público nacional en la liquidación y presentación del Impuesto al Valor Agregado desde el año 2000 al año 2019?

El presente trabajo se propone los siguientes objetivos:

● Fusionar la información disponible sobre las herramientas tecnológicas en un solo cuadernillo, que explique cómo aprovecharlas para ser lo más eficientes posibles en el trabajo.

- Hacer un análisis de cómo ha impactado en la profesión del contador los avances informáticos, a través de entrevistas a los profesionales, y de la importancia de mantenerse lo más actualizados posible.
- Brindar contenido actualizado sobre cómo trabajan los contadores a la fecha, para los estudiantes que están próximos a recibirse y desean interiorizarse en cómo podría ser el día de mañana trabajar como contador.
- Hacer hincapié en la importancia de estos temas como parte de la incumbencia profesional del contador en el área informática.

La **hipótesis planteada** se reduce a lo siguiente: la evolución tecnológica ha influido favorablemente en la liquidación y presentación del Impuesto al Valor Agregado desde el año 2000 al 2019.

Al reunir información unificando en un mismo trabajo distintos aspectos sobre la aplicación de herramientas informáticas, se obtendría una bibliografía actualizada y didáctica que serviría a una mejor comprensión para aquellas personas interesadas en aprender sobre dichos temas.

Los estudiantes próximos a recibirse y los que ya están ejerciendo la profesión de contador en el área de liquidación de impuestos, recibirán los beneficios esperados de este trabajo, al poder aprender sobre las herramientas con las que cuentan en la actualidad para ejercer el trabajo de manera actualizada y eficiente, y además para conocer un poco más sobre la historia de nuestros colegas y su adaptación a los cambios.

En este trabajo se plantea unificar el contenido a partir del siguiente esquema:

- Para poder interiorizarnos sobre los temas expresados anteriormente, es necesario presentar antes los conceptos más determinantes sobre los que nos basamos cuando hablamos de tecnología, para luego entender mejor el uso de esta. Comprende las definiciones de:
	- Sistema
	- Sistema Integrado de Aplicaciones
	- Herramientas informáticas.

En tales definiciones se incluye su relación con los temas investigados, cuál es la incumbencia profesional en estos aspectos, y también nombrar las ventajas y desventajas que podrían presentarse.

> ● Luego se procede a resumir cuáles han sido las etapas por las cuales ha atravesado la determinación y presentación del IVA, y cuáles son las herramientas que nos brinda la actualidad para llevar a cabo el trabajo más eficientemente y cómo utilizar las mismas.

- Una vez que se puede visualizar los cambios que ha habido en el transcurso del tiempo por cada etapa, nos adentramos sobre el concepto del cambio tecnológico y sus consideraciones, para entender mejor sobre cómo se percibe por parte de los usuarios de la tecnología.
- Luego se inicia la investigación con el cómo era trabajar en el año 2000 con las herramientas que se contaban en ese momento para conocer sobre los antecedentes de la contabilidad, luego indagar más a mediados del 2010, y por último con una contadora próxima a recibirse que ya se encuentra trabajando en el área respectiva. Para ello, se realizarán entrevistas a cada profesional para tomar como evidencia el testimonio de estos. Luego se hará un análisis sobre la información recabada.

De esta forma se da comienzo al primer capítulo explicando las definiciones anteriormente mencionadas relacionándolas con el tema, para unificar el criterio de los lectores sobre a qué nos referimos cuando hablamos de dichos conceptos.

En el segundo capítulo se realizará una breve reseña histórica del IVA y una explicación de su determinación.

En el tercer capítulo se expondrá de forma separada las distintas formas de determinación y presentación por las que atravesó el IVA a lo largo del tiempo, en base a las investigaciones realizadas, hasta llegar a la actualidad.

En el cuarto capítulo se aborda el tema del cambio tecnológico y sus consideraciones.

El quinto capítulo detalla el trabajo de campo relacionado con la recolección de datos, explicación del procedimiento establecido para realizar las entrevistas, descripción de éstas, análisis de los resultados, conclusión y un cuadro-síntesis que expone los resultados.

El trabajo de investigación finaliza con una conclusión global, y una visión de los resultados obtenidos a lo largo del proceso.

# <span id="page-6-0"></span>**CAPÍTULO I: DEFINICIÓN DE CONCEPTOS CLAVES**

# <span id="page-6-1"></span>**1- LOS SISTEMAS**

Consideramos pertinente explayarnos sobre las definiciones de conceptos como éste, ya que hoy en día toda la información que manejamos es procesada a través de sistemas. En un mundo globalizado como en el que vivimos hoy, donde ya poco queda de aquellos trabajos hechos con lápiz y papel, hay que aprender y saber a qué le estamos brindando toda nuestra información, ya sea propia o de los clientes con los que se trabaja.

Para remitirnos a este concepto, podemos compararlo directamente con algo que es común para todos: el organismo humano. Los distintos órganos y miembros se encuentran interrelacionados entre sí y funcionan conjuntamente para que el cuerpo pueda estar activo y podamos movernos y sentir tal y como lo hacemos día a día. Esta misma idea se aplica a todo concepto de sistema, por ejemplo, como dicen los autores Videla, Bay y Sánchez, (2003): "sistema es un conjunto interrelacionado de partes o elementos que tienden a un fin común. No operan en forma aislada, sino que se relacionan entre sí y con el ambiente formando un todo". O también Schoderbek, (1984): "un conjunto o grupo de elementos, relacionados entre sí de modo tal de configurar subsistemas con atributos propios cuyos vínculos con el ambiente circundante y el resto de los grupos configuran una totalidad". Básicamente los aspectos en común son:

- El sistema es un conjunto de dos o más elementos que lo componen que funcionan como un todo
- Tiene un fin común

Uno de los autores, Videla, Bay y Sánchez (2003), hace mención de las características de los elementos que componen un sistema:

- El comportamiento de cualquier elemento del sistema tiene un efecto sobre el todo. Es decir, todo lo que haga o deje de hacer uno de los componentes, va a afectar directamente en el otro. Cuando alguno no cumpla su función de manera normal, afectará el funcionamiento del todo.
- El efecto de uno de esos elementos sobre el todo depende a su vez del

comportamiento de uno o más de los otros elementos. Ningún componente opera por sí solo, sino que está conectado a otros, de los cuales depende.

● Dentro del sistema no existen grupos de elementos que sean independientes del resto. Los diferentes componentes y conjuntos de componentes conforman sistemas a su vez, interconectados a los demás.

Depende de qué sistema se tome como punto de referencia, se generan los conceptos de **supra sistema o subsistema**, al cumplir en sí mismos las condiciones anteriores. (Videla, Bay y Sánchez, 2003). Todos aquellos elementos que son externos a un sistema, pero que tienen relación sobre él, o bien, que son afectados por el sistema de algún modo, constituyen el **ambiente de un sistema**. (Videla, Bay y Sánchez, 2003).

Si lo relacionamos entonces con el tema a investigar, determinación y presentación de IVA, decimos entonces que la información que utilizamos y generamos está siempre procesada por un sistema, si tomamos como sistema, por ejemplo, las computadoras que utilizamos para realizar el cálculo para la determinación. Que a su vez la computadora está incluida en un sistema mayor, que es el sistema informático, que abarca a las personas que manipulan los artefactos, la documentación física en la que nos basamos, el software o aplicación que descargamos, entre otras cosas. A continuación, nos explayamos sobre este último concepto para comprender aún mejor.

### <span id="page-7-0"></span>**2- SISTEMA INTEGRADO DE APLICACIONES**

En principio, resulta de utilidad definir lo que es un "Software". Según el autor Julián Pérez Porto (2008): "Se considera que el software es el equipamiento lógico e intangible de un ordenador. En otras palabras, el concepto de software abarca a todas las aplicaciones informáticas, como los procesadores de textos, las planillas de cálculo y los editores de imágenes". Asimismo, se puede afirmar que "el software representa toda la parte inmaterial o intangible que hace funcionar a un ordenador para que realice una serie de tareas específicas", (quees.info, 2015). Estas palabras nos bastan para entender que, el comportamiento de la máquina que utilizamos depende directamente del software que está instalado en la misma.

Ahora bien, podemos referirnos a partir de nuestro entendimiento según los instructivos brindados por la Administración Federal de Ingresos Públicos (AFIP) que un aplicativo es un software diseñado para facilitar al usuario la realización de una tarea específica a través de una computadora, para facilitar, agilizar y mejorar la experiencia del usuario en la ejecución de dicha tarea. En nuestro trabajo, el usuario al que nos referimos es el contribuyente, y la tarea específica es la determinación de los impuestos. AFIP brinda un Sistema Integrado de Aplicaciones, del cual se desprenden los demás aplicativos para llevar a cabo las tareas específicas.

Es importante destacar que se puede obtener los aplicativos sin limitación de horario, todos los días del año desde cualquier lugar (solo necesitas una computadora con conexión a Internet). Y, lo que es de mucha utilidad para el contador, con la utilización de los aplicativos se puede ir adelantando la información de las declaraciones completando directamente los datos del aplicativo en la computadora, y generarlas luego para efectuar la presentación, que en la mayoría de los casos podrá realizarse por Internet. Desde la página de AFIP se brinda información útil para el mayor entendimiento del proceso:

Como paso previo a la utilización de cualquiera de los programas aplicativos AFIP, incluido el de IVA, el usuario deberá tener instalado el S.I.A.P. Los programas aplicativos AFIP se encuentran desarrollados en un lenguaje de programación denominado Visual Basic. A efectos de proceder a la instalación de cualquiera de ellos (incluso el SIAP), se debe obtener un programa ejecutable (el cual puede ser descargado desde la página web AFIP). Los programas ejecutables están constituidos por varios archivos de distintos tipos, alguno de los cuales son comunes a todos los programas aplicativos, y otros resultan de uso exclusivo de alguno de ellos (esta situación tiene que ver con los requerimientos de cada sistema).

El esquema SIAP permite cumplir con una doble función:

- Facilitar a los ciudadanos una metodología de trabajo que maximice la eficiencia, permitiéndoles cargar una única vez los datos de cada contribuyente, para que luego esa información sea utilizada por todos los módulos que lo requieran, sin necesidad de volverlos a informar.

- Acortar los tiempos de instalación y tamaño de los distintos programas aplicativos (módulos), debido a que todos los archivos comunes se instalan una única vez (al momento de instalar el SIAP).

El Sistema Integrado de Aplicaciones (SIAP) puede ser descargado desde la misma página de AFIP [\(https://www.afip.gob.ar/Aplicativos/\)](https://www.afip.gob.ar/Aplicativos/).

Las versiones de éstos aplicativos suelen ser actualizadas, quedando obsoleta la anterior, por lo que es de suma importancia mantenerse lo más actualizados posibles a la hora de cumplir con las obligaciones tributarias, ya que, si esto no está presentado de la debida forma, puede llegar a generar incumplimientos por parte del contribuyente que se ve representado a través de, por ejemplo, intereses moratorios. Todos estos tipos de obligaciones deben ser recordadas por el contador público, ya que es quien se encarga de llevar registro de las fechas, vencimientos, etc.

# <span id="page-8-0"></span>**3- HERRAMIENTAS INFORMÁTICAS**

Para poder hacer un análisis del impacto de la evolución de las herramientas informáticas en una tarea específica del contador, debemos primero enfocarnos en a qué nos referimos cuando hablamos de aquellas. Para eso primero debemos considerar los elementos que la componen, como enuncia el Dr. Raúl Saroka (2006), quien divide a las herramientas informáticas en distintas capas. Proporcionaremos un gráfico para que sea de mayor facilidad el entendimiento:

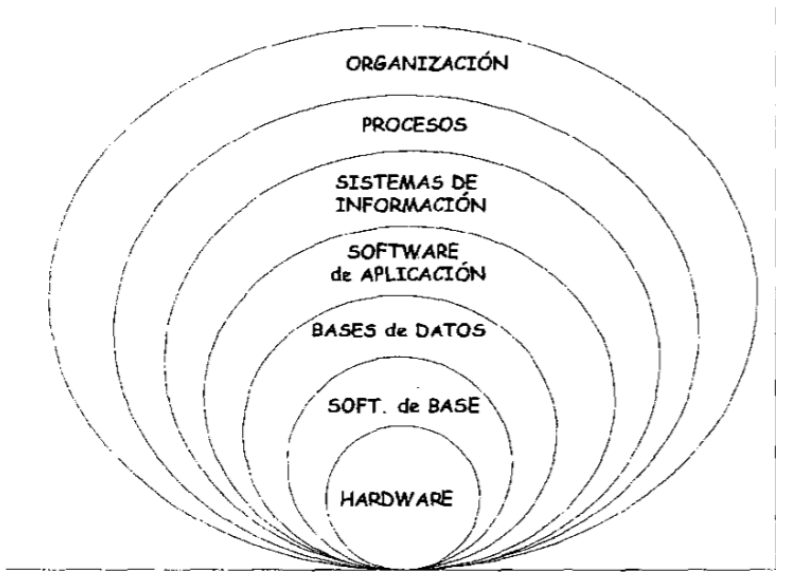

*Figura 1. Elementos que componen las herramientas informáticas. "El contador público y la tecnología informática". (Saroka, 2006)*

En la base de la estructura se encuentra el hardware, es decir el equipo físico en el que se ve plasmado todo sistema o programa, por lo que el hardware solo no es suficiente, sino que va acompañado del que llamamos software de base o sistema operativo. Estas son las bases de cualquier herramienta informática.

Luego inmediatamente siguen las bases de datos, las cuales se encargan del almacenamiento de datos, pero además abarcan, por ejemplo, el paquete Office. Dentro del paquete Office que ya todos conocemos se encuentra el Excel, una hoja de cálculo usada muy frecuentemente por los contadores. Ha sido de suma utilidad en los antecedentes y hasta la actualidad en la determinación del IVA, ya que permite hacer uso de fórmulas de una forma muy práctica y efectiva, disminuyendo el margen de error.

En la capa siguiente encontramos al Software de aplicación, que también está estrechamente relacionado con la determinación y presentación del IVA por lo que veremos a continuación. En esta capa se incluyen, entre otros, los programas de contabilidad o sistemas de gestión contable tales como el sistema Tiempo, Tango-gestión, SAP, etc. Éstos son de gran utilidad para la tarea específica a la que nos referimos ya que dichos programas facilitan el cálculo y determinación del IVA en conjunto con otros softwares de aplicación que proveen los organismos de contralor que en este caso es denominado WEB service AFIP, ahorrando en tiempo y en costos, por ejemplo, dicho WEB service tiene la opción de importar los comprobantes de compras desde la página WEB al sistema de gestión contable. De esta forma se ahorra la carga manual de

comprobantes en el sistema de gestión contable y tanto el débito como el crédito fiscal se calculan automáticamente.

El conjunto e interacción de todas estas capas generan los Sistemas de Información. Todos estos lineamientos son con el objetivo de llevar a cabo distintos procesos y por último todo esto se encuentra a disposición de una Organización. Como menciona el Dr. Raúl Saroka, para cada una de las capas se encuentran a cargo distintas personas especializadas en el tema que les corresponde. Las que les concierne a los profesionales en ciencias económicas son las que se encuentran situadas en la parte superior del gráfico, es decir en el manejo de los sistemas más que en el funcionamiento técnico de los mismos. *"La visión que se hace desde la Escuela de Negocios, es una visión distinta, se mira la herramienta como un medio para poder resolver los sistemas de información; los sistemas de información como un medio de resolver los procesos; los procesos como un servicio a la organización. Este enfoque marca diferencias notables que hacen que no sea lo mismo la formación en una escuela de negocios que la formación en una escuela puramente tecnológica"*  (Saroka, 2006).

Consideramos que es esencial que un sistema de información funcione bien técnicamente, pero más que eso, el sistema debe responder a las necesidades del profesional en ciencias económicas ya que sin este último requisito el sistema quedaría completamente obsoleto. Por eso es por lo que muchas organizaciones cuentan con sistemas hechos a medida, para que puedan satisfacer más directamente las necesidades de estas. Es algo que las organizaciones se deben plantear porque si bien invertir en herramientas informáticas y en capacitaciones en el personal para el uso de estas puede generar un gran desembolso monetario, las ganancias de esto se verá reflejado en mayor eficiencia en las tareas, mayor velocidad en el procesamiento de información, mejor toma de decisiones, menos costos, obtener ventajas competitivas, etc.

Si bien las ventajas son amplias, no podemos dejar de mencionar que una vez que se incorporan estas herramientas informáticas en la vida de una organización, sucede que se crea dependencia sobre aquellas, lo que conlleva a depender de la tecnología, el personal que la maneja, los profesionales en sistemas, fortalecer la seguridad informática constantemente, entre otras. Vale hacer mayor hincapié en ésta última ya que plasmamos toda la información de una organización en estos sistemas y la información es el activo más valioso que se posee, por lo que, como se vio en los cuadernillos de estudio de la cátedra de Auditoría Operativa y de Sistemas Computarizados, hay que cuidar la información de:

- Las amenazas físicas: implican un daño al hardware del sistema o a las partes físicas de la infraestructura.
- Las amenazas lógicas: ataques al software o a los datos del sistema.

Para ello se utilizan medidas de seguridad:

1. Físico: impedir el acceso físico al hardware.

2. Lógico: establecer programas o algoritmos que protejan los datos, la información, su ingreso al sistema, su almacenamiento, acceso o transmisión, etc.

3. Administrativo: definir cómo delimitar las responsabilidades en caso de una violación del sistema.

4. Legal: análisis de las consecuencias legales de los ataques o violaciones sufridas.

Definido el concepto, se considera que las herramientas informáticas como tales son de utilidad para todo tipo de tareas y específicamente para la determinación y presentación del IVA, para lo cual hay que estar en permanente actualización y capacitados para poder adaptarnos a los cambios que van sucediendo.

# **CAPÍTULO II: IVA**

# <span id="page-12-1"></span><span id="page-12-0"></span>**1- INICIOS DEL IVA Y SU DETERMINACIÓN EN TÉRMINOS**

### **GENERALES**

En el año 1975 comenzó a regir el Impuesto al Valor Agregado. Desde su establecimiento, se excluía a los productos de la canasta familiar, todo esto era con el objetivo de atenuar los efectos regresivos que podía provocar este impuesto, pero con el transcurso de las sucesivas reformas se fue ampliando la base, lo que ocasionó que sea un tributo cada vez más regresivo al afectar a los productos de primera necesidad.

El IVA, nace para evitar la distorsión de los impuestos a las ventas en cascada, que encarecían los costos de producción. Pero, aunque el IVA es menos distorsivo que los impuestos en cascada, no implica que no genere ningún tipo de distorsión, o que las que genera sean insignificantes. Por el contrario, el IVA impone un costo financiero sobre los productores que se traslada hacia delante –en cascada- cuando las condiciones del mercado lo permiten y termina recayendo directamente sobre los consumidores finales.

En conclusión, el IVA es definido como un impuesto indirecto sobre el consumo, lo que significa que es financiado por el consumidor final teniendo la obligación de pagarlo, sin derecho a reembolso.

Entonces ¿qué significa que una empresa paga el IVA? Los responsables inscriptos en el impuesto realizan mensualmente su declaración de IVA, considerando el IVA que cobran por sus ventas y deduciendo el IVA que pagan por sus compras.

A continuación, se dará una explicación simple del contenido de la determinación de este impuesto:

**Crédito fiscal:** Cuando un responsable inscripto realiza una compra a otro responsable inscripto, en su factura se detalla un monto en concepto de IVA.

La tasa de IVA varía, la tasa general es del 21%, algunos productos están gravados al 10.50% (ciertos alimentos, por ejemplo) y otros al 27% (como la telefonía o la energía eléctrica)

En las ventas entre inscriptos el precio final del producto es el precio neto + IVA.

Sobre el precio neto se aplica la alícuota del IVA.

**Débito fiscal:** Cuando un responsable inscripto realiza una venta, factura de acuerdo con

la condición de IVA que revista el comprador:

Factura A: si se trata de otro responsable inscripto. Se factura el precio neto de IVA (se discrimina) y se suma el impuesto para llegar al importe total del comprobante.

Factura B: para todos los demás compradores. En este caso el precio del producto incluye el IVA y no está discriminado en la factura.

**Saldo técnico:** Cada mes, el Responsable Inscripto en IVA, suma todos los créditos fiscales del mes discriminados en sus facturas de compra (ese es el crédito fiscal del periodo) y luego procede a sumar todos los débitos fiscales del mes; en las facturas A emitidas: toma el impuesto discriminado; en las facturas B emitidas: calcula el importe de IVA incluido en el precio total. Ese es el débito fiscal del periodo.

#### *Saldo técnico = Débitos fiscales – Créditos fiscales*

El saldo técnico puede ser:

A favor del fisco: cuando el total de IVA débito fiscal supera al total IVA crédito fiscal

A favor del contribuyente: cuando el total de IVA crédito fiscal superan al IVA débito fiscal.

Si el saldo técnico es a favor del contribuyente, se traslada al mes siguiente y podrá computarse contra futuras determinaciones de IVA.

Pagos a cuenta: Existen otros pagos de IVA que se generan durante el mes y que se llaman genéricamente "pagos a cuenta".

#### **Percepciones:**

De proveedores: ciertos sujetos importantes son designados por AFIP como agentes de percepción. En ese caso se agrega, en concepto de percepción, un monto adicional de IVA en tu factura de compra, habitualmente el 3%.

De aduana: al momento de nacionalizar la mercadería importada, la aduana realiza una percepción de IVA, habitualmente el 20%.

Estas percepciones no se aplican si estás comprando un bien de uso.

#### **Retenciones:**

De clientes: ciertos sujetos importantes son designados como agentes de retención. Se retiene al momento del pago, el 50% del monto de IVA si es venta de bienes o el 80% del monto del IVA si le has prestado servicios.

Otros pagos a cuenta: El monto pagado por IVA en concepto de prestaciones de servicios del exterior es considerado un pago a cuenta.

Saldo de libre disponibilidad: Los pagos a cuenta se aplican en la declaración jurada del mes:

En primer lugar, contra el saldo técnico a pagar.

Si existiera un excedente a favor del contribuyente, los pagos a cuenta pasan a conformar un saldo de libre disponibilidad. Se llama así porque permite ser computado contra otros impuestos

nacionales (esencialmente, contra el Impuesto a las Ganancias). Si no se utilizan contra otros impuestos, el saldo de libre disponibilidad se traslada al mes siguiente.

Cuando los pagos a cuenta originan saldos de libre disponibilidad es posible gestionar un certificado de exclusión que permite evitar sufrir percepciones y retenciones durante un determinado período de tiempo.

**Saldo a pagar:** Si luego de aplicar los pagos a cuenta existiera un saldo a pagar, deberá ingresarse el pago correspondiente al fisco.

# <span id="page-15-0"></span>**CAPÍTULO III: ETAPAS DEL IVA EN SU FORMA DE**

# **DETERMINACIÓN Y PRESENTACIÓN**

# <span id="page-15-1"></span>**1- PRIMERA ETAPA- CONFECCIÓN DE DDJJ DE IVA DE FORMA**

#### **MANUAL**

Alrededor del año 2000, para realizar la declaración jurada del Impuesto al Valor Agregado, el Contador necesitaba el detalle de toda la información referida a las operaciones de compra y de venta, la misma la brindaban los clientes y surgía directamente del libro IVA ventas y del libro IVA compras que ellos mismos armaban, anotando de forma manual cada operación. En estos se detallaba todo lo relacionado con los comprobantes de las operaciones efectuadas como, por ejemplo: el número de comprobante, el importe neto (si es factura A, B), la alícuota, el monto total de IVA y el total. También les proporcionaban los certificados de retenciones sufridas, las que se incorporaban en una chequera que tenía cada contribuyente, con el motivo de la determinación y pago de este tributo. Con toda esa información suministrada, se procedía a totalizar estos libros, determinando débitos y créditos y por consiguiente determinar los saldos explicados anteriormente, con la particularidad de que, en esta época, no estaban tan diferenciados el saldo técnico del de libre disponibilidad como hoy, sino que muchas veces el saldo a favor sea cual sea se arrastraba al periodo siguiente.

Este tipo de metodología implicaba que los contadores que realizaban las DDJJ de IVA requerían mucho tiempo y esfuerzo en realizarlas, debido a una alta probabilidad de cometer errores humanos, vinculados a que los controles eran realizados de forma manual por las mismas personas que confeccionaban la DDJJ de IVA.

La computación comenzó a ser más accesible para las personas y los contadores comenzaron a implementarlas en sus trabajos, debido a una mayor eficiencia en los cálculos y controles, los clientes comenzaron a acceder a sistemas que generaban la información mencionada anteriormente de forma virtual, lo que posibilitó una simplificación de las tareas del contador ayudando a reducir el margen de error antes mencionado y a conseguir de manera más eficiente la <span id="page-16-0"></span>información necesaria para realizar las liquidaciones, por tales motivos surge una nueva fase en la vida de la determinación y presentación de la DDJJ de IVA.

# **2- SEGUNDA ETAPA - SIAP (SISTEMA INTEGRADO DE**

# **APLICACIONES)**

Apartándose de forma gradual de la declaración jurada confeccionada de forma totalmente manual, la siguiente etapa comienza con la utilización del Aplicativo de IVA lanzado por AFIP, contenido en el Sistema Integrado de Aplicaciones (en adelante SIAP).

Presionados por el avance constante de la globalización y la inmersión en el mundo de la computación e informática que crecía a pasos agigantados, los contadores comenzaron a implementar cada vez más tecnología en sus trabajos.

El impuesto comenzó a determinarse a través de este aplicativo, el cual explicaremos a continuación.

Conceptualmente ya se definió IVA en el Capítulo I, por lo que ahora se detallarán los lineamientos generales, especificaciones técnicas y funcionales acerca de la utilización de este por parte del contribuyente según el instructivo brindado por AFIP.

Los formularios que se generan a través de este Aplicativo son el F731 y el F810. Esta información sigue siendo vigente para los sujetos que se detallan a continuación:

### *Formulario 731*

#### **a) Sujetos obligados**

Los sujetos que por sus características requieran el ingreso de datos específicos y/o posean determinadas particularidades vinculadas con:

- Empresas promovidas.
- Proveedores de empresas promovidas.
- Contribuyentes que realicen operaciones de exportación.
- Responsables que soliciten reintegros por operaciones de bienes de capital.
- Sujetos con "Régimen de Reintegro de Retenciones Agropecuarias".
- Sujetos adheridos al "Régimen Agropecuario con Pago Anual".
- Sujetos alcanzados por los beneficios de la Ley  $N^2$ 25.080 Inversiones para bosques cultivados.
- Sujetos alcanzados por los beneficios de la Ley  $N^{\circ}26.093$  Régimen de regulación y promoción para la producción y uso sustentables de biocombustibles.
- Sujetos alcanzados por los beneficios de la Ley  $N^{\circ}26.190$  Régimen de fomento nacional para el uso de fuentes renovables de energía destinadas a la producción de energía eléctrica.

● Sujetos alcanzados por los beneficios de la Ley Nº26.566 - Actividades que permitan concretar la extensión de la vida de la Central Nuclear Embalse. El modelo de formulario 731 se encuentra en el Anexo A.

#### **b) Determinación y presentación**

Los sujetos obligados tienen que utilizar el programa aplicativo "IVA" para realizar el Formulario 731 mediante el servicio "Presentación de Declaraciones Juradas y Pagos".

### *Formulario 810*

#### **a) Sujetos obligados**

Cuando se trate de responsables cuyas operaciones correspondan exclusivamente a la actividad agropecuaria, los mismos podrán optar por practicar la liquidación en forma mensual y el pago por ejercicio comercial si se practican balances comerciales anuales y por año calendario cuando no se den las citadas circunstancias. El modelo de formulario 810 se encuentra en el Anexo B.

#### **b) Determinación y presentación**

Aquellos sujetos que hayan elegido la opción de cumplir con la obligación en forma mensual del gravamen tienen que utilizar el aplicativo "IVA" para el Formulario 810 y realizar la presentación, utilizando el servicio con clave fiscal "Presentación de Declaraciones Juradas y Pagos".

Para el resto de los contribuyentes, ver la etapa siguiente del IVA.

Mencionado esto continuamos con la explicación. Por un lado, se encuentra el Sistema Integrado de Aplicativos (SIAP) el cual debe ser previamente descargado en la computadora desde la página de AFIP y se ingresan allí todos los datos del contribuyente, y dentro de éste se obtiene el referido al IVA, el cual se alimenta de los datos previamente ingresados al SIAP.

El Aplicativo IVA tiene como objetivo, por el lado de la Administración Federal de Ingresos Públicos (AFIP), posibilitar el adecuado procesamiento de la información que declaran los contribuyentes y el control de esta. Y por el lado del contribuyente, brindar los medios necesarios para determinar el saldo técnico a declarar de los débitos y créditos fiscales según su naturaleza y origen ante dicho Organismo.

Los usuarios de este programa aplicativo serían todos los sujetos comprendidos en el art. 1 de la ley 23.349 y sus modificatorias. Se cita a continuación:

*"ARTÍCULO 1°. - Establécese en todo el territorio de la Nación un impuesto que se aplicará sobre:*

*a) Las ventas de cosas muebles situadas o colocadas en el territorio del país efectuadas por los sujetos indicados en los incisos a), b), d), e) y f) del artículo 4°, con las previsiones señaladas en el tercer párrafo de ese artículo.*

*b) Las obras, locaciones y prestaciones de servicios incluidas en el artículo 3°, realizadas en el territorio de la Nación. En el caso de las telecomunicaciones internacionales se las entenderá realizadas en el país en la medida en que su retribución*  *sea atribuible a la empresa ubicada en él.*

*En los casos previstos en el inciso e) del artículo 3°, no se consideran realizadas en el territorio de la Nación aquellas prestaciones efectuadas en el país cuya utilización o explotación efectiva se lleve a cabo en el exterior, las que tendrán el tratamiento previsto en el artículo 43.*

*c) Las importaciones definitivas de cosas muebles.*

*d) Las prestaciones comprendidas en el inciso e) del artículo 3°, realizadas en el exterior cuya utilización o explotación efectiva se lleve a cabo en el país, cuando los prestatarios sean sujetos del impuesto por otros hechos imponibles y revistan la calidad de responsables inscriptos.*

*e) Los servicios digitales comprendidos en el inciso m) del apartado 21 del inciso e) del artículo 3°, prestados por un sujeto residente o domiciliado en el exterior cuya utilización o explotación efectiva se lleve a cabo en el país, en tanto el prestatario no resulte comprendido en las disposiciones previstas en el inciso anterior.*

*Los servicios digitales comprendidos en el punto m) del apartado 21 del inciso e) del artículo 3°, prestados por un sujeto residente o domiciliado en el exterior se entenderán, en todos los casos, realizados en el exterior. Respecto del segundo párrafo del inciso b) y de los incisos d) y e), se considera que existe utilización o explotación efectiva en la jurisdicción en que se verifique la utilización inmediata o el primer acto de disposición del servicio por parte del prestatario aun cuando, de corresponder, este último lo destine para su consumo.*

*No obstante, de tratarse de servicios digitales comprendidos en el inciso d), se presume —salvo prueba en contrario— que la utilización o explotación efectiva se lleva a cabo en la jurisdicción en que se verifiquen los siguientes presupuestos:*

*1. De tratarse de servicios recibidos a través de la utilización de teléfonos móviles: en el país identificado por el código del teléfono móvil de la tarjeta sim.*

*2. De tratarse de servicios recibidos mediante otros dispositivos: en el país de la dirección IP de los dispositivos electrónicos del receptor del servicio. Se considera como dirección IP al identificador numérico único formado por valores binarios asignado a un dispositivo electrónico.*

*Respecto del inciso e), se presumirá, sin admitir prueba en contrario, que existe utilización o explotación efectiva en la República Argentina cuando allí se encuentre:*

*1. La dirección IP, del dispositivo utilizado por el cliente o código país de tarjeta sim, conforme se especifica en el párrafo anterior; o*

*2. La dirección de facturación del cliente; o,*

*3. La cuenta bancaria utilizada para el pago, la dirección de facturación del cliente de la que disponga el banco o la entidad financiera emisora de la tarjeta de crédito o débito*  *con que se realice el pago".* (Ley N° 23.349).

Dentro del aplicativo **Impuesto al Valor Agregado –I.V.A.** se pueden realizar varias operaciones, entre ellas importar Declaraciones Juradas de otra aplicación SIAP, siendo esto muy útil ya que se podrían compartir Declaraciones Juradas de IVA confeccionadas en diferentes PC.

Para llevar a cabo las diversas alternativas el aplicativo es bastante claro, brindando "botones" para decidir la acción a tomar ya sea Agregar, Aceptar, Cancelar, Modificar y Eliminar datos, Importar, Imprimir papeles de trabajo, Copiar Declaración Jurada, Imprimir formularios, Generar Archivos, entre otras opciones. Una vez posicionados en el botón a aplicar, se explica la funcionalidad de este para una mejor experiencia del contribuyente y tener un rápido entendimiento de la funcionalidad de estos. A modo de ejemplo se muestra gráficamente cómo se visualizan algunos de ellos:

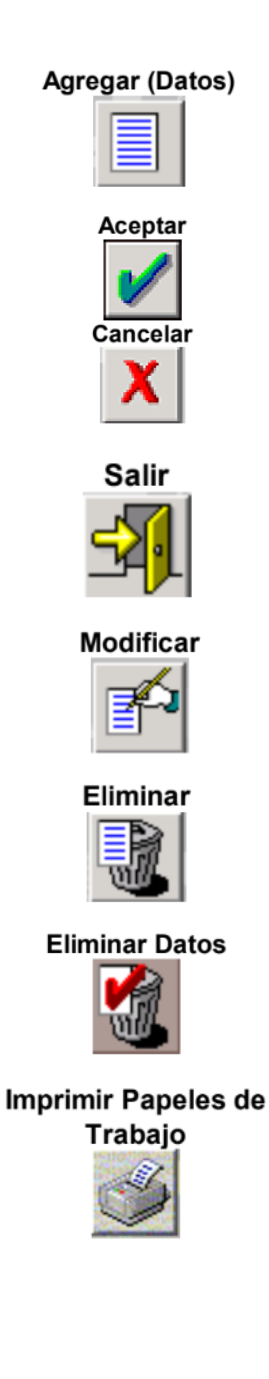

#### **Imprimir Formulario**

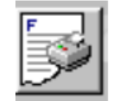

*Figura 2. Accesos de aplicación SIAP. Fuente: aplicativo SIAP.*

El sistema se utiliza de la siguiente forma: se ingresa a una ventana llamada **Datos de la Declaración Jurada** la cual se debe llenar con todos los datos para la generación de la Declaración Jurada. Esto se hace a través de uno de los botones mencionados previamente: **Agregar**, se hace click en el mismo y se abre una nueva ventana denominada **Datos Descriptivos** (ésta varía según si la empresa es promovida o no, según lo parametrizado previamente en el SIAP).

Una vez que se abre esta ventana se completa con datos como: el período mensual de liquidación, si la declaración es original o rectificativa (máximo 9 de éstas), si se encuentra incluido dentro de alguno de los Regímenes o Actividades Particulares debería también indicarlo, y si aplica alguna de las actividades que se indican deberá seleccionarla: Editores o Agropecuario con pago anual (seleccionando la opción **Agropecuaria con pago anual**, el sistema generará la Declaración Jurada F. 810.). Luego se da **Aceptar**.

Realizada la operación del punto anterior el sistema mostrará nuevamente la ventana **Datos de la Declaración Jurada**, en la cual se visualizarán:

• Los datos descriptivos de la declaración jurada ingresados precedentemente.

• Una grilla, en la cual se pueden observar las declaraciones juradas confeccionadas a la fecha y/o aquellas en las cuales sólo se encuentran cargados: el Período, Secuencia y los datos descriptivos.

• En el margen inferior una lista con los distintos rubros que a su vez contienen varios ítems.

Dependiendo del tipo de actividad o si la empresa es promovida o no, la cantidad y denominación de rubros varía.

A continuación, se mencionan la totalidad de los rubros con los que cuenta el aplicativo, independientemente de la clasificación de la empresa.

- ◆ Datos descriptivos
- $\blacktriangleright$  Liquidaciones
	- Liquidación de actividades no amparadas por regímenes promocionales
	- Compra de Bienes y Servicios en el Exterior
	- Determinación del impuesto
	- Liquidación de proyectos promovidos
- ✔ Reintegro por operaciones de venta de bienes de capital
- ✔ Régimen de Reintegro de Retenciones Agropecuarias

✔ Determinación de la Declaración Jurada Mensual

Cada uno de estos rubros y sus ítems, deberán quedar cumplimentados, para la determinación del impuesto y la declaración jurada mensual según corresponda.

A los fines didácticos del trabajo, consideramos que es más eficiente entrar en detalle sobre el rubro de la determinación de la Declaración Jurada Mensual, que incluye tanto la Declaración Jurada propiamente dicha, como la forma de pago.

Dentro del aplicativo se debe ingresar a la ventana **Determinación de la Declaración Jurada Mensual / Forma de pago** los cuales se encuentran en una pestaña cada uno.

Pestaña Declaración Jurada: Se deben completar los campos pendientes que muestra el sistema, tales como: bonos fiscales según Decreto  $N^{\circ}$  1.145/09, certificados de crédito fiscal según Resolución General N° 4212 Art. 9°, Fabricantes o Importadores de bienes de capital Monto solicitado en devolución (Decreto 615/2001), Ley N° 25.360/2000, Otros conceptos que disminuyen el "Saldo Técnico a favor del responsable" según corresponda. Los que ya hayan sido completados en rubros anteriores figurarán como griseados.

Pestaña Forma de Pago: cuando la determinación del impuesto genere un saldo a favor de AFIP, se debe indicar en esta pestaña el medio de pago para la cancelación del mismo para que el sistema le habilite los botones **Generar Disquete / Archivo** e **Imprimir Formulario**.

El sistema prevé dos formas de pago:

#### 1) **Sumas ingresadas en forma no bancaria**

El contribuyente deberá seleccionar la forma de pago no bancaria con las opciones que brinda el sistema, incluyendo la "Compensación" como una de ellas. Si se selecciona ésta, se habilitan los campos:

• Origen de la compensación – Impuesto

- Origen de la compensación Concepto
- Origen de la compensación Período

Además, se deberá colocar el monto del impuesto a pagar.

#### 2) **Saldo a Ingresar**

El contribuyente deberá elegir de la lista de opciones que despliega el sistema. El campo Monto a Ingresar vendrá dado por el sistema.

Cuando el contribuyente hubiere ingresado todos los datos requeridos en la ventana **Determinación de la Declaración Jurada Mensual y Forma de Pago**, el sistema mostrará los botones **Generar Disquete / CD / Archivo** e **Imprimir Formulario,** permitiendo los mismos generar el disquete conteniendo el archivo con la información de la Declaración Jurada e imprimir el **Formulario 731** o el **Formulario 810** según corresponda.

Esta modalidad de liquidación, tal como o mencionamos sigue vigente, es decir que actualmente hay una infinidad de usuarios de la misma, estos usuarios pueden ser los que vienen con este régimen de presentación desde su implementación o los actuales contadores junior que están acostumbrados a aplicativos más "simples y automatizados". Los primeros, no se verán dificultades al actuar bajo esta modalidad ya que es conocida por ellos en profundidad, ahora bien, los nuevos usuarios (jóvenes profesionales) presentarán una resistencia ante este aplicativo, ya que es muy rudimentario, si bien permite importar datos es más compleja la forma en que está organizada la estructura de la declaración jurada, por lo que se les tornará más "ineficiente" comparado con el portal Web de AFIP (mencionado en la Tercera etapa).

Ventajas respecto de la modalidad anterior:

- Hay una función que se simboliza con el botón  $\mathbb{E}$ , el cual nos permite copiar para el periodo actual la declaración generada en alguno de los periodos anteriores, lo cual nos facilita el ingreso de datos que son repetitivos y que no varían de una liquidación a otra, la que se copia automáticamente de una liquidación en otra.

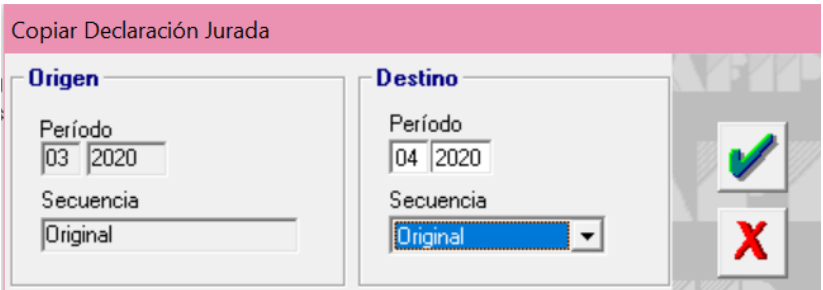

*Figura 3. Función copiar declaración jurada. Fuente: aplicativo SIAP.*

Nota: En el Periodo Origen se debe colocar el periodo de la declaración jurada que queremos copiar, y en el Periodo Destino se debe colocar el periodo de la nueva declaración jurada a crear.

> - No es necesario cargar operación por operación, tanto las retenciones y percepciones, pueden importarse en archivos del tipo Txt el cual puede confeccionarse en forma simplificada a través de planillas de Excel. Dentro del

mismo aplicativo (luego de ingresar en la opción de importar, en el ícono se detallan las especificaciones que debe cumplir tal archivo. Ver foto adjunta a modo de ejemplo que muestra la ayuda para generar el archivo de importación.

| Configuración de Importación de Compra de Bienes en el Exterior                                                       |       |       |            |  |
|----------------------------------------------------------------------------------------------------|-------|-------|------------|--|
| Concepto del dato                                                                                                    | Desde | Hasta | Se importa |  |
| Tipo de Declaración de Importación                                                                                    |       | 1     | Sí         |  |
| N° detalle de importación / Despacho de importación                                                                   | 2     |       | 26 Sí      |  |
| Créd. fiscal p/ detalle de importación / Despacho de im                                                               | 27    |       | $41$ Sí    |  |
| Créd. fiscal computable p/ detalle de imp. / Despacho d                                                               | 42    |       | 56 Sí      |  |
|                                                                                                    |       |       |            |  |
|                                                                                                    |       |       |            |  |
|                                                                                                    |       |       |            |  |
|                                                                                                    |       |       |            |  |
| <b>Nombre del Formato</b><br>Separador decimal<br>Estándar I.V.A Compra de Bienes en el Exterior<br>Coma C Punto<br>G |       |       |            |  |

*Figura 4. Generación de archivos de importación. Fuente: aplicativo SIAP.*

Nota: Se puede ver el orden en que hay que poner los datos y los números que dicen "Desde" y "Hasta" detallan la cantidad de caracteres que toma de cada concepto en la importación.

- Al momento de su aplicación para los jóvenes profesionales sin experiencia fue muy enriquecedor, por lo que dicho cambio traía aparejado mayores facilidades en la confección de la declaración jurada, y procesos que anteriormente eran tediosos ahora se simplificaron y/o automatizaron.

Desventajas respecto al aplicativo posterior:

- Tanto el Acuse de presentación como el VEP para el pago no se generan desde el SIAP, sino que deben generarse ingresando al portal de AFIP con clave fiscal, en el servicio "Presentación de Declaraciones Juradas y Pagos" lo que genera mayores demoras e ineficiencia por parte de esta modalidad.
- Para los profesionales que estaban acostumbrados a realizar la liquidación en papel, esta metodología generó una gran resistencia al cambio, ya que requería de capacitación en las herramientas informáticas que comenzaban a aplicarse. Muchos de los profesionales informáticos no contaban con conocimientos informáticos, por lo que tuvieron que contratar personal más joven (capacitado y actualizado en la utilización de las nuevas herramientas informáticas) o realizar inversiones en capacitación para ellos y sus equipos de trabajo por la falencia en el uso de las computadoras, para así poder para realizar tal procedimiento y ser más competitivo en el ámbito laboral.

Posteriormente el avance de la tecnología vinculado al uso del internet y el constante aumento del empleo de las plataformas virtuales en todo el sector público provocó la implementación de nuevas formas de determinación y presentación de información vía WEB, lo <span id="page-24-0"></span>que desembocó en la puesta en marcha de la nueva plataforma web de AFIP que será explicada en la próxima etapa.

# **3- TERCERA ETAPA - F. 2002 IVA WEB**

Para la presentación y determinación del Impuesto al Valor Agregado, a partir del **1 de Julio de 2015** se comenzó a aplicar respecto de las declaraciones juradas – originarias o rectificativas- las disposiciones establecidas en la **RG 3711/15**. Este mecanismo se utiliza desde esa fecha hasta la actualidad.

El nuevo mecanismo establece que la liquidación se debe realizar a través de la página web www.afip.gob.ar por el sistema **"MIS APLICACIONES WEB**" derogando la determinación de la declaración jurada por el Sistema Integrado de Aplicaciones (SIAP) –sujeto a excepciones – abandonando el tradicional F. 731, siendo reemplazado por el nuevo **F.2002**.

A dichos fines se utilizará la respectiva "Clave Fiscal" obtenida conforme a los términos de la Resolución General Nº2.239 su modificatoria y sus complementarias, con Nivel de Seguridad 2, como mínimo. La información dispuesta a continuación está establecida en los instructivos de AFIP correspondientes.

Este nuevo avance tecnológico en la determinación de IVA y el aumento de controles apuntados a la presentación y pago de este impuesto generó mucha controversia debido a que la plataforma no estaba lo suficientemente pulida para soportar la aglomeración virtual en las primeras presentaciones de la DDJJ vía internet.

Tal fue el caos al intentar realizar la determinación y presentación del impuesto que durante el primer vencimiento el F.2002 IVA WEB colapsó ocasionando grandes descontentos en los profesionales, el mismo arrojaba un cartel que contenía la leyenda "Se ha producido un error de comunicación. Si pasado unos minutos sigue mostrando el error, informe a la mesa de ayuda: [mayuda@afip.gov.ar"](mailto:mayuda@afip.gov.ar) tal como el que se demuestra a continuación:

| <b>USUARIO</b><br>MIS<br>APLICACIONES<br>$\bigwedge$ Fol<br><b>WEB</b>                                                                                                |   |                                                              |
|----------------------------------------------------------------------------------------------------|---|--------------------------------------------------------------|
| F.2002 - IVA POR ACTIVIDAD                                                                                                    |   | <b>VISTA PRELIMINAR</b><br><b>GRABAI</b><br><b>VERIFICAR</b> |
| <b>CRÉDITO FISCAL</b><br>LIQUIDACIÓN<br>DÉBITO FISCAL<br>DATOS DE LA DJ                                                                                               |   |                                                              |
| Período Fiscal = 201506 Secuencia = 0                                                                                                    |   |                                                              |
| - ¿Realiza operaciones Exentas o No Alcanzadas?                                                                                                    | п |                                                              |
| II - ¿Es un contribuyente incluído dentro del Régimen de Tur IVA?                                                                                                    | п |                                                              |
| III - ¿Realiza compras de bienes usados a consumidores finales?                                                                                                    | г |                                                              |
| IV - ¿Realiza importaciones definitivas de cosas muebles a su nombre, por su cuenta o por cuenta de terceros?                                                         | п |                                                              |
| V - ¿Realizó operaciones o posee algunas de las particularidades que se detallan a continuación en el período fiscal que pretende liquidar?                           |   |                                                              |
| Empresa con Proyecto                                                                                                    |   |                                                              |
| Se ha producido un error de comunicación. Si pasado unos minutos sigue mostrando el error, informe a la mesa de ayuda: may no alcan para barr<br>Empresa con Proyecto |   |                                                              |
| Proveedor de Empresa                                                                                                    |   |                                                              |

Operaciones de Exportacio

*Figura 5. Error de comunicación. Fuente: Portal de AFIP, servicio "Mis aplicaciones web".*

El mensaje de error también se encontraba desactualizado, esto se descubrió ya que al enviar un mail a esa dirección recibían la siguiente respuesta: "Le informamos que esta Administración Federal ha implementado un nuevo canal de "Consultas Web" con el fin de facilitar su comunicación con el Organismo.

El mismo se encuentra disponible en el sitio Web Institucional (www.afip.gob.ar) al que podrá acceder a través del banner ¨ Consultas WEB ¨ o bien ingresando en http://www.afip.gob.ar/consultas/.

Este nuevo canal de consultas reemplaza a la cuenta [mayuda@afip.gob.ar.](mailto:mayuda@afip.gob.ar)" Esto generó una complicación más para poder cumplir en tiempo y forma con su trabajo.

Muchos profesionales optaron por presentar directamente el F. 731 ante la inoperatividad del F. 2002 IVA Web.

Posteriormente, ante la duda de la obligatoriedad de la presentación por este medio, los profesionales se contactaron con AFIP, en donde el organismo respondió que para los que presentaron el F. 731 debían presentar el F. 2002 dentro de las fechas establecidas, caso contrario correrían las multas por la falta de la presentación, y, además, tenían que presentar una multinota en agencia solicitando que se desestime la presentación del F. 731 a efectos de evitar la duplicación de saldos.

Luego de introducción de lo ocurrido y la experiencia atravesada por contador en la actualización de la forma de determinación y presentación de la DDJJ de IVA explicaremos brevemente las disposiciones establecidas en la **RG 3711/15**:

#### *Sujetos Obligados*

Los sujetos obligados son aquellos responsables inscriptos en el IVA que efectúen ventas de bienes y/o locaciones de servicios, excepto los contribuyentes que deben declarar datos específicos.

Las declaraciones juradas del Impuesto al Valor Agregado deben ser confeccionadas utilizando, según corresponda, el servicio con clave fiscal "Mis Aplicaciones Web" opción "F-2002 IVA por Actividad", o a través del aplicativo "IVA - SIAP" el que se presentará mediante el servicio "Presentación de DDJJ y Pagos".

Corresponderá generar el formulario 731 utilizando el aplicativo IVA a través del SIAP cuando las declaraciones juradas a presentar requieran el ingreso de información o posean alguna de las actividades que a continuación se detallan:

*a) Empresas promovidas.*

*b) Proveedores de empresas promovidas.*

*c) Contribuyentes que realicen operaciones de exportación.*

*d) Responsables que soliciten reintegros por operaciones de bienes de capital.*

*e) Sujetos con "Régimen de Reintegro de Retenciones Agropecuarias".*

*f) Sujetos adheridos al "Régimen Agropecuario con Pago Anual".*

*g) Sujetos alcanzados por los beneficios de la Ley 25.080 - Inversiones para bosques cultivados.*

*h) Sujetos alcanzados por los beneficios de la Ley 26.093 - Régimen de regulación y promoción para la producción y uso sustentables de biocombustibles.*

*i) Sujetos alcanzados por los beneficios de la Ley 26.190 - Régimen de fomento nacional para el uso de fuentes renovables de energía destinadas a la producción de energía eléctrica.*

*j) Sujetos alcanzados por los beneficios de la Ley 26.566 - Actividades que permitan concretar la extensión de la vida de la Central Nuclear Embalse.*

### *Paso previo a la confección de la DDJJ*

Para poder realizar la DDJJ de IVA, F"2002- IVA por actividad", se debe ingresar al Administrador de Relaciones de la página de AFIP y adherirse al servicio «Mis Aplicaciones Web» dentro de los Servicios Interactivos.

Una vez habilitada la aplicación ya podrá cargar y generar la declaración jurada del impuesto al valor agregado en la página de AFIP on-line.

#### *Determinación y Presentación*

#### • **PASO 1**

Se ingresa con clave fiscal a la página de AFIP, luego al servicio "Mis Aplicaciones Web" y se selecciona la opción "Nuevo" que se encuentra en el margen superior izquierdo de la pantalla.

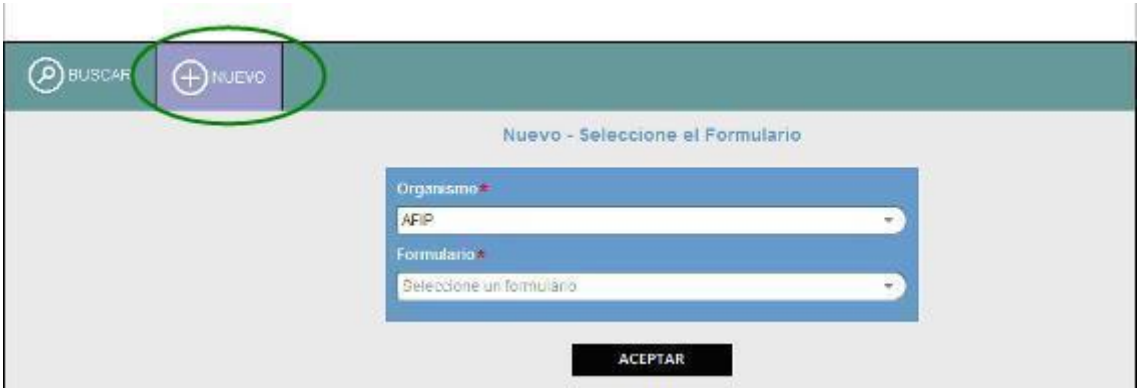

*Figura 6. Paso 1: Selección de organismo y formulario. Fuente: Portal de AFIP, servicio "Mis aplicaciones web".*

En la pantalla que se abre a continuación se completa los datos requeridos seleccionando:

- Organismo: AFIP

- Formulario: F.2002 - IVA POR ACTIVIDAD

- Período fiscal: período a declarar (AAAAMM)

Luego se presiona "ACEPTAR".

#### • **PASO 2**

Se debe indicar si realiza alguna de las actividades que están excluidas del formulario online colocando una tilde en la misma en los cuadrados que se indican a continuación:

| Partodo Fiscal - 201505 Secuencia - 0                                                                                                    |          |
|----------------------------------------------------------------------------------------------------|----------|
| - ¿Resilza operaciones Exentas o No Alcanzadas?                                                                                                    | п        |
| -¿Es un contribuyente induído dentre del Régimen de Tur IVA?                                                                                                    | г        |
| II - ¿Realiza compras de bienes usados a consumidores finales?                                                                                                    | $\Box$   |
| N - ¿Realiza importaciones definitivas de cosas muebles a su nombre, por su cuenta o por cuenta de terceros?                                                                   | $\Gamma$ |
| V - ¿Realzó operaciones o posee algunas de las particulandades que se detallan a continuación en el período fiscal que pretende liquidar?                                      |          |
| Empresa con Proyecto Promovido - Decreto 2054/1992 - 804/1996 - 857/1997                                                                                                    | п        |
| Empresa con Proyecto Promovido - Excepto los alcanzados por los Decretos 2054/1992 - 804/1998 - 857/1997                                                                       | п        |
| Proveedor de Empresas Promovidas                                                                                                    | п        |
| Operaciones de Exportación                                                                                                    | П        |
| Remieuro por Operaciones de Bienes de Capital                                                                                                    | п        |
| Régimen de Reintegro de Retenciones Agropecuarias                                                                                                    | п        |
| Agropecuario con pago anual                                                                                                    | п        |
| Alcanzado por los beneficios de la Ley 26093 - Producción y uso sustentables de biocombustibles                                                                                | П        |
| Alcanzado por los beneficios de la Ley 25080 - Inversiones para bosques cultivados                                                                                             | г        |
| Alcanzado por los beneficios de la Ley 26190 - Producción y uso de fuentes renovables                                                                                          | П        |
| Alcanzado por los beneficios de la Ley 26566<br>Actividades que permitan concretar la extensión de la vida de la Central Nuclear Embalse Nucleoeléctrica Argentina S.A. (NASA) |          |
| Declara no haber efectuado en el período operaciones mencionadas en el punto V                                                                                                 |          |
| Sin Movimiento                                                                                                    |          |

*Figura 7. Paso 2: Selección de actividades excluidas del formulario online. Fuente: Portal de AFIP, servicio "Mis aplicaciones web".*

Caso contrario, se marca el recuadro que aparece sobre el final: "Declara no haber efectuado en el período operaciones mencionadas en el punto V".

Las actividades mencionadas en los títulos I, II, III y IV son compatibles con el sistema siempre que no se realicen actividades del título V.

En el caso que se realice alguna de las actividades mencionadas en el título V no se podrá realizar la liquidación por este medio, sino que se deberá hacer mediante el tradicional SIAP.

Luego se selecciona "CONTINUAR".

# • **PASO 3**

Se habilitan las solapas para cargar el débito y el crédito fiscal, y proceder a la liquidación.

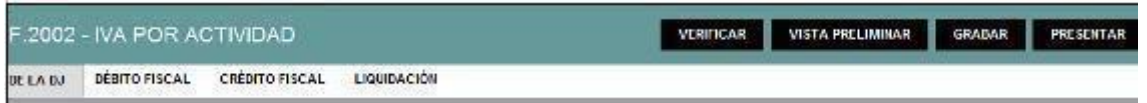

*Figura 8. Paso 3: Cabecera F.2002 IVA por actividad. Fuente: Portal de AFIP, servicio "Mis aplicaciones web".*

Asimismo, el sistema permite verificar, grabar, dar vista preliminar y presentar la declaración jurada.

# • **PASO 4**

# DÉBITO FISCAL

Se selecciona la solapa "Débito Fiscal" para visualizar las actividades registradas y se presiona el "signo +" para acceder a las opciones de carga, como se indica seguidamente.

En esta sección se colocarán los débitos originados por las ventas y también las restituciones de crédito fiscal originados por devoluciones de compras.

Se debe cargar la información para cada uno de los tipos de operación que se realice. Por ello debe contarse con la información discriminada entre responsables inscriptos, consumidores finales exentos y no alcanzados, monotributistas, otros conceptos y operaciones no gravadas y exentas. También debe detallarse la información para compras de bienes de uso.

Cuando el contribuyente se encuentre inscripto en dos o más actividades, los ingresos se discriminarán según la actividad que los origine.

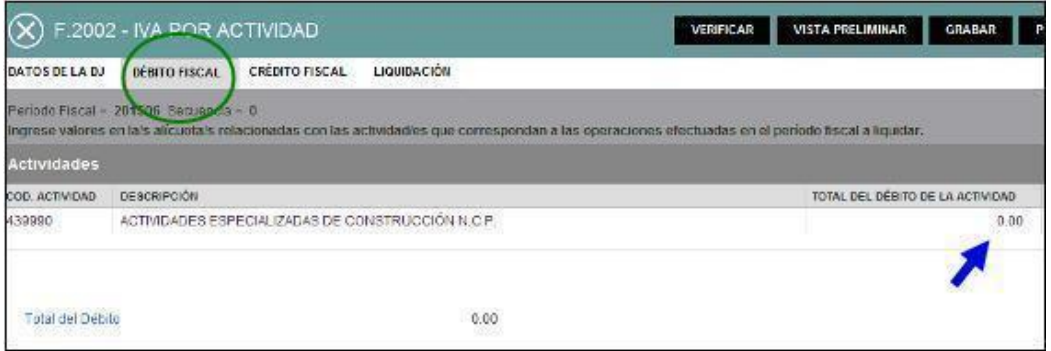

*Figura 9. Paso 4: Pestaña débito fiscal F.2002 IVA por actividad. Fuente: Portal de AFIP, servicio "Mis aplicaciones web".*

| Débito Fiscal >> ACTIVIDADES ESPECIALIZADAS DE CONSTRUCCIÓN N.C.P.                                                                                                    |              |      |
|----------------------------------------------------------------------------------------------------|--------------|------|
| Periodo Fiscal - 201505 Secuencia - 0<br>Ingrese el detalle de las operaciones efectuadas en el periodo de acuerdo con la categoría frente al IVA de los sujetos intervinientes. |              |      |
| DE SCRIPCIÓN                                                                                                    | <b>JOTAL</b> | ACCH |
| Total del Débito Fiscal                                                                                                    | 0.00         |      |
| Total del débito fiscal generado por operaciones de venta de cosas muebles, obras, locaciones y/o prestaciones de servicios                                                      | 0.00         |      |
| Operaciones con Responsables Inscriptos                                                                                                    | 0.00         |      |
| Operaciones con Consumidores finales. Exertos y No alcanzados                                                                                                    | 0.00         |      |
| Operaciones con Monotributistas - Régimen Simplificado                                                                                                    | 0.00         |      |
| Ctros conceptos                                                                                                    | 0.00         |      |
| Operaciones no gravadas y exentas                                                                                                    | 0.00         |      |
| Total del débito fiscal generado por operaciones de venta de bienes de uso                                                                                                    | 0.00         |      |
| Operaciones con Responsables Inscriptos                                                                                                    | 0.00         |      |
| Cograciones con Consumidores finales. Monombutistas. Exentos y No alcanzados                                                                                                    | 0.00         |      |
| Crédito fiscal a restituir                                                                                                    | 0.00         |      |
| Por compras de bienes en el mercado local (excepto bienes de uso)                                                                                                    | 0.00         |      |
| Por locaciones                                                                                                    | 0.00         |      |
| Por prestaciones de servicios                                                                                                    | 0.00         |      |
| Por inversiones en bienes de uso.                                                                                                    | 0.00         |      |
| Por compras de bienes usados a consumidores finales                                                                                                    | 0.00         |      |
| Por Tur IVA                                                                                                    | 0.00         |      |
| Por ctros Conceptos                                                                                                    | 0.00         |      |

*Figura 10. Paso 4: Interfaz de carga de conceptos IVA débito fiscal. Fuente: Portal de AFIP, servicio "Mis aplicaciones web".*

# *EJEMPLO: OPERACIONES CON RESPONSABLES INSCRIPTOS*

En el caso que selecciones la opción para cargar operaciones con responsables inscriptos, se indica para cada alícuota el neto gravado y se calcula el débito fiscal automáticamente.

|                                       | F.2002 - IVA POR ACTIVIDAD                                         |                  | VERIFICAR                                                                                                    | <b>VISTA PRELIMINAR</b><br>GRABAR                               |
|---------------------------------------|--------------------------------------------------------------------|------------------|----------------------------------------------------------------------------------------------------|-----------------------------------------------------------------|
|                                       | Débito Fiscal >> ACTIVIDADES ESPECIALIZADAS DE CONSTRUCCIÓN N C.P. |                  |                                                                                                    |                                                                 |
|                                       |                                                                    |                  | Operaciones de vonta de cosas modeles, obras, locariones y/o prestaciones de servicios - Con responsables inscriptos |                                                                 |
| Periodo Fiscal = 201506 Secuencia = 8 |                                                                    |                  |                                                                                                    |                                                                 |
| <b>ALICUOTA</b>                       | MONTO NETO GRAVADO *                                               | DÉBITO FI SCAL * | DÉBITO FISCAL FACTURADO *                                                                                            | DEBITO FISCAL - OPERACIONES DACIÓN<br>EN PAGO DECRETO 1145/09 * |
| 10.59                                 | 0.00                                                               | 0.00.            | 0.00                                                                                                    | 0.00                                                            |
| 21.00                                 | 0.00                                                               | 0.00             | 0.00                                                                                                    | 0.00                                                            |
| 27:00                                 | 0.00                                                               | 0.00             | 0.00                                                                                                    | 0.00                                                            |
| Monto Nelo Gravado                    |                                                                    |                  | 0.00                                                                                                    |                                                                 |
| Débito Fisical                        |                                                                    |                  | 0.00                                                                                                    |                                                                 |
| Débito Fiscal Facturado               |                                                                    |                  | 38<br>0.00                                                                                                    |                                                                 |
|                                       | Débito Fiscal - Operaciones dación en pago - Decreto 1145/09       |                  | 0.00                                                                                                    |                                                                 |

*Figura 11. Ejemplo: carga de importes en operaciones con responsables inscriptos. Fuente: Portal de AFIP, servicio "Mis aplicaciones web".*

Se debe recordar que:

- Si hubieras optado por la opción de venta a exentos o consumidores finales, el importe de ventas a ingresar es el total de las ventas y no el neto gravado.

# CRÉDITO FISCAL

Se selecciona la solapa del "Crédito Fiscal" para acceder a las opciones de carga.

Aquí se deben detallar los créditos fiscales por tipo de operación ya sean originados por compras, como así también las compras que no generan crédito fiscal y las restituciones de débitos fiscales originados por devoluciones.

| LIQUIDACIÓN<br>DEBITO FISCAL<br>TOS DE LA DJ<br><b>CREDITO FISCAL</b>                                                                                          |       |      |   |  |
|----------------------------------------------------------------------------------------------------|-------|------|---|--|
| riodo Fiscal = 201506 Secuencia = 0<br>treso del detalle de los Créditos Fiscales facturados por las operaciones efectuadas en el período con sus proveedores. |       |      |   |  |
| SCRIPCION                                                                                                    | TOTAL |      | A |  |
| tal del Crédito Fiscal                                                                                                    |       | 0.00 |   |  |
| lotal de Crédito Fiscal generado por operaciones de compras de cosas muebles, obras, locaciones y/o prestaciones de servicios                                  |       | 0.00 |   |  |
| Operaciones que generan crédite fiscal - Compras de bienes (excepto bienes de uso)                                                                             |       | 0.00 |   |  |
| Operationes que generan crédite fiscal - Locationes                                                                                                    |       | 0.00 |   |  |
| Operaciones que generan crédito fiscal - Prestaciones de servicios :                                                                                           |       | 0.00 |   |  |
| Operaciones que generan crédite fiscal - Inversiones de Bienes de Uso                                                                                          |       | 0.00 |   |  |
| Operaciones que generan crédito fiscal - Compras de bienes usados a consumidores finales                                                                       |       | 0.00 |   |  |
| Operaciones que generan crédito fiscal - Tur IVA                                                                                                    |       | 0.00 |   |  |
| Operaciones que generan crédito fiscal - Contribuciones de la Seguridad Social                                                                                 |       | 0.00 |   |  |
| Operaciones que generan crédito fiscal - Otros Conceptos                                                                                                    |       | 000  |   |  |
| Compras de Bienes en el Esterior                                                                                                    |       | 0.00 |   |  |
| Compras de Servicios en el Exterior - Impuesto ingresado a través de Entidades Financieras/Contribuyente                                                       |       | 0.00 |   |  |
| otal de las operaciones que no generan Crédito Fiscal                                                                                                    |       | 0.00 |   |  |
| Operaciones con Sujetos Exentos, No Alcanzados, Monotributistas y Consumidores Finales.                                                                        |       | 0.00 |   |  |
| Otras compras que no generan Crédito Fiscal                                                                                                    |       | 0.00 |   |  |
| Idoto Fiscal a restituir                                                                                                    |       | 0.00 |   |  |
| Operaciones con Responsables Inscriptos y otros                                                                                                    |       | 0.00 |   |  |
| Operaciones con Sujetos Exentos, No Alcanzados, Monotributistas y Consumidores Finales                                                                         |       | 0.00 |   |  |

*Figura 12. Paso 5: Interfaz de carga de conceptos IVA crédito fiscal. Fuente: Portal de AFIP, servicio "Mis aplicaciones web".*

# *EJEMPLO: COMPRA DE COSAS MUEBLES, OBRAS, LOCACIONES Y/O PRESTACIÓN DE SERVICIOS.*

Se ingresa el crédito fiscal y se informa para cada alícuota el neto gravado que origina el crédito fiscal.

Esta es una de las **principales diferencias** con el método anterior en el cual se declaraba únicamente el crédito fiscal originado en el periodo a liquidar.

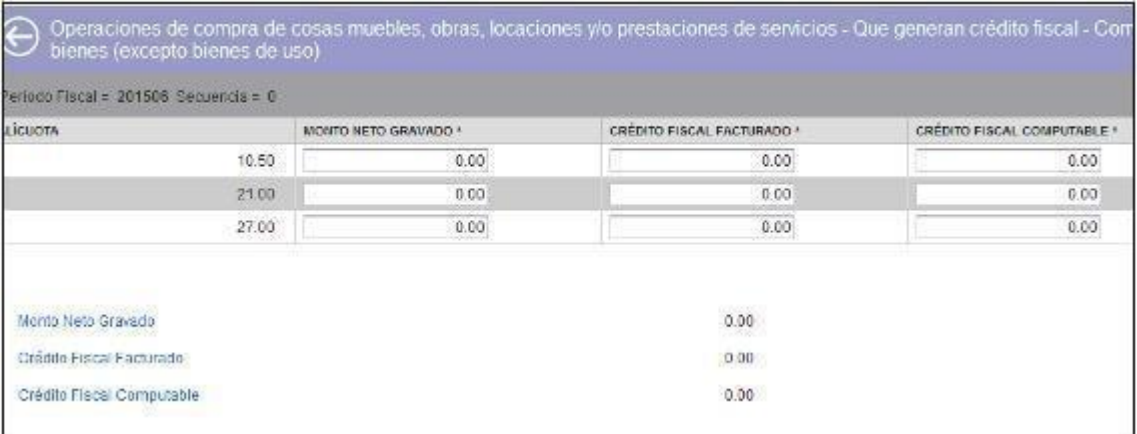

*Figura 13. Ejemplo: carga de importes en compra de cosas muebles, obras, locaciones y/o prestación de servicios. Fuente: Portal de AFIP, servicio "Mis aplicaciones web".*

# *EJEMPLO: DÉBITO FISCAL A RESTITUIR*

En esta sección se deben cargar las notas de crédito originada, por ejemplo, por devolución de mercaderías de clientes o errores en facturación. Se deberá informar según se traten de responsables inscriptos o consumidores finales.

Una vez terminada la carga de créditos fiscales, se debe volver a la pantalla de origen.

#### • **PASO 6**

### LIQUIDACIÓN

En la siguiente pantalla se puede observar los totales cargados tanto del débito como del crédito fiscal.

Asimismo, se habilitan otras opciones de carga de datos referentes a:

- Saldo a favor técnico del mes anterior.
- Saldo a favor de libre disponibilidad del período anterior, neto de usos.
- Retenciones.
- Percepciones.
- Percepciones de aduana.
- Regímenes de pagos a cuenta.

Y en el final se determina el saldo a favor del contribuyente o de AFIP.

| <b>CREDITO FISCAL</b><br>LIQUIDACIÓN<br><b>IMTOS DE LA BJ</b><br>DEBITO FISCAL        |               |
|---------------------------------------------------------------------------------------|---------------|
| Perioda Fiscal = 201506 Secuence = 0                                                  |               |
| <b>DESCRIPCIÓN</b>                                                                    | AC.<br>VALOR. |
| Total del Débito Fiscal                                                               | 0.00          |
| Total del Crádito Flacal                                                              | 0.00          |
| Ajuste Anual de Crédito Fiscal por Operaciones Exentas - A Favor del Responsable      | 0.00          |
| Ajuste Anual de Crédito Fiscal por Operaciones Exentas - A Favor de AFIP              | 0.00          |
| Saldo Técnico a Favor del Responsable del Periodo anterior                            | 0.00          |
| Saido Técnico a Favor del Responsable del Periodo                                     | 0.00          |
| Subfotal Saldo Técnico a Favor de la AFIP del Período                                 | 0.00          |
| Difenmianto F. 518                                                                    | 0.00          |
| Banos Fiscales - Decreto 1145/09 y/o Decreto 852/14                                   | 0.00          |
| Saldo Técnico a Favor de la AFIP del Período                                          | 0.00          |
| Saldo Técnico a Favor del contribuyente del Período                                   | 0.00          |
| Saldo a favor de libre disponibilidad del período anterior nelo de usos               | 0.00          |
| <b>Total Retenciones y percepciones</b>                                               | 0.00          |
| Relenciones sufridas                                                                  | 0.00          |
| Percepciones Impositivas sufridas                                                     | 0:00          |
| Percepciones Aduaneras sufridas                                                       | 0:00          |
| Pagos a Cuenta computables en el período fiscal                                       | 0.00          |
| Regimenes de Pagos a Cuenta de Cómpulo No Restringido                                 | 0.00          |
| Régimen de Pago a Cuenta Restringido por la Compra de Marcadores Químicos, Ley 26111. | 0.00          |
| Pago a Cuenta Restringido - AFBCA/INCAA                                               | 0.00          |

*Figura 14. Paso 6: Interfaz de carga de conceptos IVA para su liquidación. Fuente: Portal de AFIP, servicio "Mis aplicaciones web".*

### • **PASO 7**

### SALDO LIBRE DISPONIBILIDAD

Se debe informar el saldo de libre disponibilidad del período anterior.

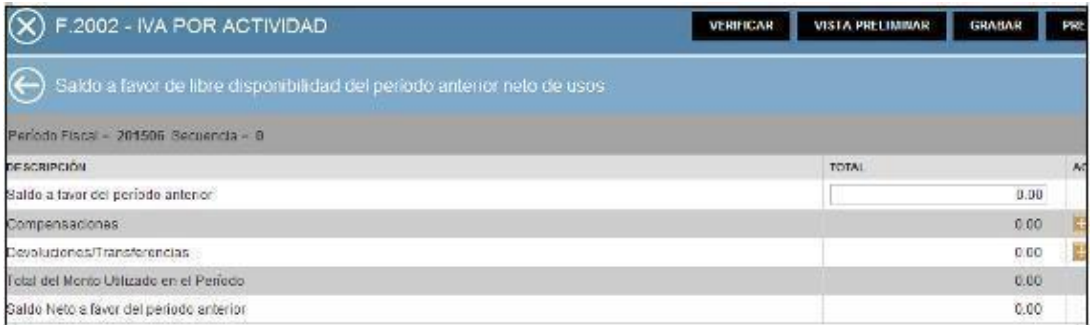

*Figura 15. Interfaz de carga de importes de saldo a favor de libre disponibilidad del periodo anterior neto de usos. Fuente: Portal de AFIP, servicio "Mis aplicaciones web".*

En el caso que lo hayas utilizado para compensar alguna obligación o lo hayas transferido, se debe ingresar los datos de la compensación o transferencia a través de nuevas pantallas.

### • **PASO 8**

# RETENCIONES Y/O PERCEPCIONES

|                                                                 |                                 |                                          | VISTA PRELIMINAR<br>GRADAR                       |                  |
|-----------------------------------------------------------------|---------------------------------|------------------------------------------|--------------------------------------------------|------------------|
| Liquidación - Retenciones Sufridas                              |                                 |                                          | <b>MIS RETENCIONES</b><br>BORRAR RETENCIONES     |                  |
| $erccoFisca = 201506 Secuencia = 0$                             |                                 |                                          |                                                  |                  |
| EDITAR / VER BORRAR<br>RÉGIMEN DE RETENCIÓN                     | CUIT DEL AGENTE<br>DE RETENCION | FECHA EN QUE SE<br>PRACTICÓ LA RETENCIÓN | NUMERO DE CERTIFICADOS O<br>CODIGO DE OPERACION. | MONTO DE LA R    |
|                                                                 |                                 |                                          |                                                  |                  |
| Total de las Retenciones                                        | 0.00                            | Refericiones a Restituir                 |                                                  | 0.00             |
| Total de las Refericiones del<br>periodo                        | 0.00                            | Total de Retenciones a Resistuir         |                                                  | 0.00             |
|                                                                 |                                 |                                          |                                                  |                  |
| <b>PARTIES IN BOOK ASTURDAN</b><br>Detaile Retenciones Sufridas |                                 | <b>PERMIT AT</b>                         | <b>ACEPTAR</b>                                   | ×<br>٠<br>VOLVER |
|                                                                 |                                 |                                          |                                                  |                  |
| Régimen de Retención                                            |                                 |                                          | $\frac{1}{2}$                                    |                  |
| CUIT del Agente de<br>Retentión                                 |                                 |                                          |                                                  |                  |
| Fecha en que se practicó<br>la Retengión                        | 元                               |                                          |                                                  |                  |
| Comprobarne Tipo                                                |                                 |                                          |                                                  | ÷.)              |
| Número de Certificados o<br>Código de Operación                 |                                 |                                          |                                                  |                  |

*Figura 16. Interfaz de carga de importes de retenciones y/o percepciones. Fuente: Portal de AFIP, servicio "Mis aplicaciones web".*

Si se ingresa en la opción "Mis retenciones", el sistema trae directamente la información que fuera dada por los agentes de retención y/o percepción (Información disponible en "Mis Retenciones"). En el caso que no figure alguna retención y/o percepción sufrida, se puede ingresar a través del botón "Agregar".

### • **PASO 9**

# PRESENTAR LA DECLARACIÓN JURADA

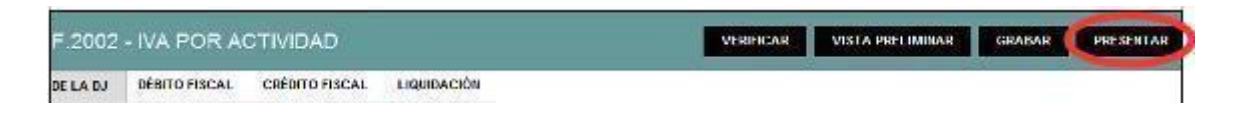

*Figura 17. Cabecera F.2002 IVA por actividad – selección "presentar". Fuente: Portal de AFIP, servicio "Mis aplicaciones web".*

Una vez cargados todos los datos, se puede presentar la declaración jurada utilizando el botón "Presentar" que aparece sobre el borde superior derecho.

Luego se debe confirmar la declaración jurada.

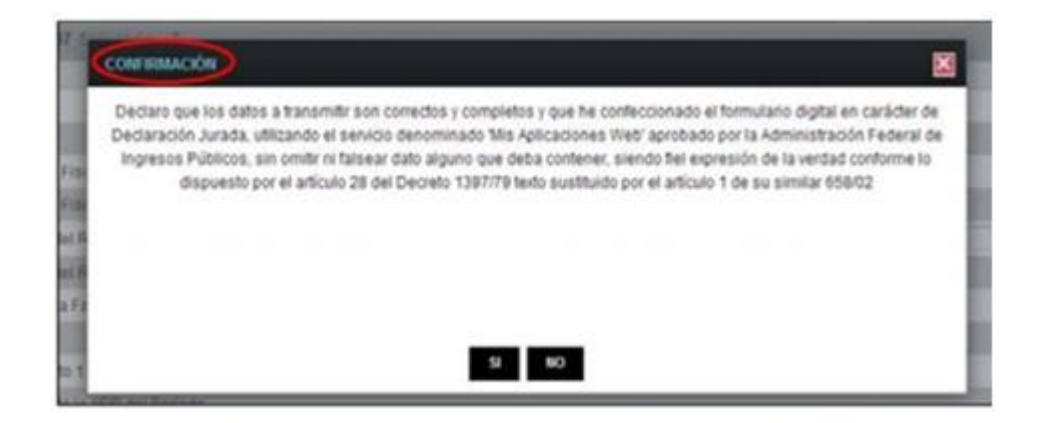

*Figura 18. Solicitud de confirmación. Fuente: Portal de AFIP, servicio "Mis aplicaciones web".*

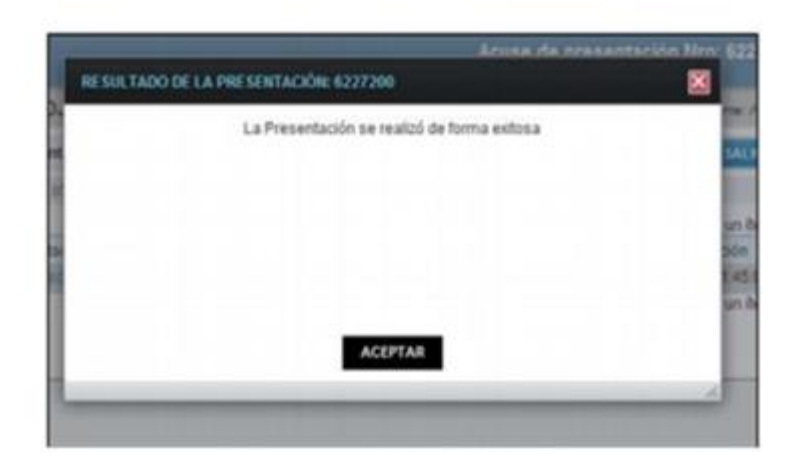

*Figura 19. Notificación de presentación exitosa*. *Fuente: Portal de AFIP, servicio "Mis aplicaciones web".*

El formulario 2002- IVA por actividad que queda presentado, el cual se puede imprimir junto con el acuse de recibo de la respectiva DDJJ.

#### *Modelo de formulario 2002 – IVA en anexo C*

*Modelo de acuse de recibo de DDJJ en anexo D*

#### • **PASO 10**

Por último, se procede al pago del impuesto, el cual puede ser a través de un VEP pagando en entidades habilitadas o por homebanking.

#### DIFERENCIAS CON EL SIAP

La nueva metodología de determinación de IVA es similar a la realizada con el SIAP, a continuación, aclaramos ciertos puntos.

Respecto a las ventas, no hay diferencias entre esta nueva modalidad y el SIAP, pero se debe tener en cuenta:

• Se deben declarar los débitos fiscales exponiéndolos conforme las distintas alícuotas que correspondan para cada caso.

• Se deben declarar los débitos fiscales discriminados por actividad, en consecuencia, deberán discriminarse en tantas actividades como haya declarado el contribuyente en su sistema registral.

Respecto a las compras, la nueva metodología si difiere de la liquidación por el aplicativo, se debe tener en cuenta:

• Se debe informar el neto gravado que origina el crédito fiscal discriminado por alícuotas, a diferencia del aplicativo donde se declaraba sólo el monto del crédito fiscal.

• Se deben declarar las operaciones que no generan el crédito fiscal

Respecto las retenciones/percepciones:

• Permite la carga directa de las retenciones y/o percepciones que se encuentren informadas en el servicio "Mis retenciones", aquellas que no hayan sido declaradas por el agente de retención/percepción podrán ser agregadas en forma manual.

Después de analizar las distintas formas que han existido para realizar la liquidación del Impuesto al Valor Agregado, concluimos que lo que busca la Administración Federal de Ingresos Públicos es introducir en la sociedad y en la actividad de Contador Público mecanismos electrónicos con el fin de nutrir a la base de datos de la misma administración en forma simultánea e instantánea. Desde el punto de vista profesional esta nueva metodología resulta útil en cuanto a que permite, la carga directa de las retenciones y/o percepciones que sufriere el contribuyente, pero se requieren papeles de trabajo más detallados por las exigencias de la resolución ya sea ventas discriminadas por actividad y alícuota, y compras discriminadas, entre aquellas que generan crédito y las que no lo generan teniendo en cuenta la diversificación de alícuotas.

También se puede enunciar como una gran desventaja, que la plataforma web de AFIP no soporta la carga directa de información en simultáneo y sin duda se debe contar con Internet para poder realizar el trabajo, lo que conlleva a incurrir en altísimos costos a los profesionales.

Si bien esta modalidad sigue vigente y actualmente, en términos generales, es muy eficiente (posee procesos muy sencillos), ya que permite importar la mayoría de los conceptos a incluir en la DDJJ de forma simple y eficiente o hasta simplemente tipear los importes.

Mirando hacia el futuro y debido a la alta competitividad laboral y la búsqueda de eficiencia constante en los procesos informáticos-impositivos, la modalidad explicada no es la última, ya que AFIP ha anticipado la unificación de los libros IVA Compras e IVA Ventas presentados en el régimen informativo de compras y ventas ( generando los mismos en el aplicativo CITI Compra y Ventas del sistema SIAP) y la DDJJ de IVA del portal de AFIP; actualmente se conoce la creación una nueva modalidad que unifica estas presentaciones en un solo libro, debido a la alta duplicación de tareas tal como es el caso citado en donde es evidente que es más simple incrementar la cantidad de Declaraciones Juradas a presentar, que modificar un aplicativo y reunir en una sola presentación todos los datos que la AFIP requiere.

La presión profesional y la alta automatización de los procesos informáticos produjo que el fisco apuntara a combinar la presentación del "F 2002 IVA por actividad" y la información brindada en el aplicativo "AFIP – DGI – RÉGIMEN DE INFORMACIÓN DE COMPRAS Y VENTAS" contenido en SIAP. Tal forma de presentación se describe en la etapa siguiente.

# <span id="page-36-0"></span>**4- CUARTA ETAPA - LIBRO DE IVA DIGITAL**

AFIP a lo largo del año 2019 fue anticipando gradualmente que en el año 2020 existiría la posible implementación de un nuevo método de liquidación y presentación del IVA denominado "Libro de IVA digital".

El mismo consiste en un régimen de registración electrónica de operaciones de venta, compra, cesiones, exportaciones e importaciones definitivas de bienes y servicios, locaciones y prestaciones.

AFIP detalla claramente cuáles serán los sujetos obligados y el momento en que comienza su vigencia según la última prórroga publicada.

| Sujetos                                                                                                    | Condiciones                                                             |                                                                  | Vigencia<br>anterior | Vigencia a<br>partir del                     |
|----------------------------------------------------------------------------------------------------|-------------------------------------------------------------------------|------------------------------------------------------------------|----------------------|----------------------------------------------|
|                                                                                                    | Notificados en el Domicilo Fiscal Electrónico respecto de su inclusión. |                                                                  | Ð                    | Met<br>siguiente al<br>de la<br>notificación |
| Responsables Inscriptos                                                                                                    |                                                                         | igual o Inferior a \$1<br>500.000-2                              | Periodo:<br>01/2020  | Periodo<br>00/2020                           |
| Obligados al Régimen de información de Comprat y Ventas con anterioridad al 1 de Octubre de 2019 y que<br>en el Impuesto al Valor<br>hayan efectuado operaciones declaradas en el impuesto durante el año calendario 2018 por un importe total<br>Agregado<br>neto de impuestos y tasas: |                                                                         | superior a \$ 500,000-.<br>e inferior o Igual a \$<br>2.000.000. | Periodo.<br>03/2020  | Periodo.<br>07/2020                          |
|                                                                                                    | superior à \$<br>2,000.000-                                             | Periodo<br>05/2020                                               | Perioda<br>08/2020   |                                              |
|                                                                                                    | Resto de los responsables inscriptos.                                   |                                                                  | Periodo<br>07/2020   | Periodo<br>09/2020                           |
| Exerctos ante el<br>Impuesto al Valor<br>Agregado                                                                                                    | 95                                                                      |                                                                  | Periodo<br>07/2020   | Periodo.<br>10/2020                          |

*Figura 20. Sujetos obligados. Fuente: Instructivo "Libro IVA digital" de AFIP.*

Además, AFIP agrega que la registración electrónica será obligatoria a partir del mes en que se adquiera la condición de responsable inscripto o exento en el impuesto al valor agregado o, en su caso, desde la fecha que corresponda según la normativa.

Quienes no se encuentren obligados al uso del Libro de IVA Digital, podrán optar por hacerlo desde el período mensual que se indica a continuación:

| <b>Condición</b>                                                                                                    |                                                               |                 |
|----------------------------------------------------------------------------------------------------|---------------------------------------------------------------|-----------------|
|                                                                                                    | igual o inferior a \$ 500.000-.                               | Período 03/2020 |
| Quienes hayan efectuado operaciones declaradas en el impuesto durante el año calendario 2018 por un importe total neto<br>de impuestos y tasas: | superior a \$ 500.000-, e inferior o igual a \$<br>2.000.000. | Período 04/2020 |
|                                                                                                    | superior a \$ 2,000.000-.                                     | Período 05/2020 |
| Resto de los responsables inscriptos.                                                                                                    |                                                               |                 |

*Figura 21. Sujetos no obligados. Fuente: Instructivo "Libro IVA digital" de AFIP.*

Para ejercer la opción se deberá acceder previamente con clave fiscal a través del portal de AFIP, al servicio "Sistema Registral", menú "Registros Especiales", opción "Características y Registros Especiales", "Caracterización" y seleccionar la caracterización "441 - Registración de Operaciones - Libro de IVA Digital".

Una vez ejercida la opción, el contribuyente quedará obligado a registrar en forma electrónica sus operaciones, a través de la generación y presentación del "Libro de IVA Digital". *Sujetos exceptuados del "Libro de IVA Digital"*

Los siguientes sujetos no están obligados a registrar electrónicamente sus operaciones a través de la modalidad en cuestión:

● Monotributistas.

- Quienes presten servicios personales domésticos.
- Quienes desempeñen las funciones de directores de sociedades anónimas, síndicos, integrantes del consejo de vigilancia, socios gerentes de sociedades de responsabilidad limitada, socios administradores de sociedades en comandita simple y comandita por acciones, fideicomisarios y consejeros de sociedades cooperativas; únicamente por los honorarios o retribuciones que perciban por el desarrollo de las tareas indicadas y en tanto suscriban el correspondiente recibo expedido por la sociedad.
- Las reparticiones centralizadas, descentralizadas o autárquicas del Estado Nacional, Provincial, Municipal o del Gobierno de la Ciudad Autónoma de Buenos Aires, que no fueren empresas y/o entidades -pertenecientes, total o parcialmente, a dichos Estados.
- Instituciones religiosas, asociaciones, fundaciones y entidades civiles de asistencia social, salud pública, caridad, beneficencia, educación e instrucción, científicas, literarias, artísticas, gremiales y las de cultura física o intelectual, entidades mutualistas, asociaciones deportivas y de cultura física.

### *Operaciones alcanzadas*

La obligación de registración electrónica alcanzará a las operaciones enunciadas a continuación, sean o no generadoras de crédito o débito fiscal en el IVA:

- Compras, cesiones, locaciones y prestaciones recibidas e importaciones definitivas de bienes y servicios -así como todo otro concepto facturado o liquidado por separado, relacionado con las mismas o con su forma de pago- que, como consecuencia de cualquier actividad que desarrollen, realicen con proveedores, locadores, prestadores, comisionistas, consignatarios, etc.
- Descuentos y bonificaciones recibidas, quitas, devoluciones y rescisiones obtenidas, que se documenten en forma independiente de las compras, cesiones, locaciones y prestaciones.
- Ventas, cesiones, locaciones o prestaciones realizadas, exportaciones definitivas de bienes y servicios, así como todo otro concepto facturado o liquidado por separado, relacionado con las mismas o con su forma de pago.
- Descuentos y bonificaciones otorgadas, quitas, devoluciones y rescisiones efectuadas, que se documenten en forma independiente de las ventas, cesiones, locaciones y prestaciones.

# *Determinación y presentación*

Los sujetos obligados a registrar electrónicamente las operaciones alcanzadas deberán ingresar al portal de AFIP con la clave fiscal (nivel de seguridad 3) dentro del servicio denominado "PORTAL IVA".

En este servicio, se podrá acceder a los comprobantes emitidos y recibidos que se encuentran en las bases de datos de AFIP.

Se podrán realizar los ajustes, modificaciones, incorporaciones y/o eliminación de aquellos datos y/o comprobantes que se consideren omitidos y/o erróneos. Además, se podrán ingresar los ajustes al crédito y débito fiscal que se consideren necesarios.

Con la información de los comprobantes emitidos y recibidos y las adecuaciones realizadas, en caso de corresponder, se deberán registrar las operaciones por sistema, para generar y presentar el libro de IVA digital.

Una vez realizada la presentación, el sistema emitirá un acuse de recibo como constancia de la información presentada y quedará sujeta a revisión posterior por parte de la Administración Federal.

La obligación de registración de las operaciones quedará cumplida con la generación y presentación del libro de IVA digital.

Es merecer aclarar que la información de los comprobantes emitidos y recibidos que se encuentran en las bases de datos de AFIP no implican el reconocimiento alguno respecto de la veracidad de las operaciones ni de la exactitud del débito fiscal liquidado ni de la exactitud, legitimidad y/o procedencia del crédito fiscal que se compute en la respectiva declaración jurada.

A su vez, hay que tener en cuenta que antes de realizar la presentación de una declaración jurada rectificativa del IVA que modifique alguno de los valores que constituyen el saldo técnico, se deberá rectificar el libro de IVA digital generado y presentado para el mismo período.

La obligación de registrar y presentar el "Libro de IVA Digital" deberá cumplirse aun cuando no se hubieran efectuado operaciones. Se informará a través del sistema la novedad "sin movimiento".

La presentación del "Libro de IVA Digital" de los períodos sucesivos sólo podrá efectuarse si previamente se generó el "Libro de IVA Digital" del período anterior.

La nueva normativa para la liquidación y determinación de este impuesto nos brinda, a nuestra profesión, algunas ventajas como; simplificación de la liquidación; reducción de costos; disminución del tiempo de realización de esta liquidación; achicar el margen de error en tal proceso, ya que automatiza diversos pasos de la liquidación, muchos ítems de la misma ya vendrán dados y cargados, lo único que tendríamos que hacer es cotejarlos con nuestros papeles de trabajo y efectuar modificaciones si existen diferencias, pero la carga de información va a ser muy reducida.

Si bien es una nueva herramienta, que viene para facilitar tareas, se necesitará contar con buen equipamiento tecnológico y conexión a internet, ya que todo se maneja por esos medios. Otro de los puntos que hay que tener en cuenta es que toda la información que surge de AFIP no es íntegra, por lo que se van a tener que seguir implementando controles para relevar y cruzar con la información brindada por la Administración Federal, para así obtener información completa y certera.

De esta forma queda explicado el modo en que se determina el IVA según el período de tiempo en el que nos detengamos, pudiendo observar los grandes cambios por los que ha pasado, dando lugar al próximo tema a abordar, de cómo se perciben los cambios y qué consideraciones hay que tener en cuenta cuando hablamos de la influencia en la evolución de las herramientas informáticas en la determinación y presentación del IVA.

# <span id="page-41-0"></span>**CAPÍTULO IV: EL CAMBIO TECNOLÓGICO**

# <span id="page-41-1"></span>**1- CONSIDERACIONES DEL CAMBIO TECNOLÓGICO**

Así como está enfocado el trabajo desde el comienzo, hablamos de cuán importante es y ha sido la evolución de las herramientas informáticas en las tareas del contador, y así como evolucionan, traen aparejado el cambio de mentalidad por parte de los profesionales, el dejar de lado las costumbres, los papeles, las modalidades ya conocidas, por cosas nuevas y formas más dinámicas de manejarse; todo esto no es sencillo de asimilar ya que todo cambio implica aprendizaje y tiempo de dedicación al mismo. Un cambio se considera aprendido cuando ante un mismo estímulo que se hacía anteriormente, se responde de manera diferente. De esta manera mientras más flexible sea la "rutina" para realizar las tareas diarias, será más susceptible al cambio, y permitirá una ágil adaptación al contexto variable en el que nos encontramos. El cambio tecnológico puede ser considerado como un mecanismo para:

-Promover el crecimiento económico, ya que disminuye costos en muchos sentidos;

-Mejorar la calidad de los servicios;

-Mejorar la competitividad, ya que disminuye además el tiempo en que el trabajo es realizado.

Una de las razones por las que decidimos investigar sobre este tema es para poner hincapié en la importancia de las herramientas informáticas en el trabajo del contador, específicamente en la determinación y declaración del IVA, ya que, si no se es ágil a la hora de actualizarse tecnológicamente, el contexto mismo termina por descartar los servicios prestados por ese profesional, por la falta de adaptación oportuna. Sin embargo, los cambios pueden ser de distintos tipos. Como establecen True, Jones y Baumgartner (2007), habrá momentos de estabilidad, en donde se encuentren cambios pequeños, llamados cambios incrementales, o momentos de cambios profundos o radicales. Si trazáramos una línea entre los años 2000 y 2019 sobre la evolución de las herramientas informáticas, ésta no sería una recta ascendente continua, sino que encontraríamos momentos de equilibrio. Un cambio profundo o radical podría ser, por ejemplo, un cambio en la determinación del IVA donde se establezca que de allí en más se hará en otra plataforma completamente nueva donde se puedan importar datos traídos de otra plataforma diferente, donde haya que aprender el uso y manejo de la nueva plataforma y todas sus funciones, o un cambio en

la legislación vigente donde haya que estudiar las nuevas disposiciones. Un cambio incremental podría ser, por ejemplo, la actualización del software preexistente. La adaptación a estos cambios se vive de manera diferente dependiendo de la generación que abordemos, la realidad es que existen distintas velocidades del cambio y que no hay una homogeneidad absoluta entre las distintas generaciones. Por eso en este trabajo pretendemos obtener respuesta por parte de tres generaciones diferentes, de manera tal de percibir las distintas formas de actuar que tiene cada uno, y demostrar que ninguno está eximido del aprendizaje de estos cambios. Lo que se espera de esta investigación es que a la generación que se encuentra próxima a recibirse de la carrera de contador, esté más familiarizada con la evolución y los cambios en la informática, y por ende tenga mayor facilidad de adaptación a las nuevas herramientas, mientras que a la generación de edades más avanzadas que no hayan transitado su carrera y sus inicios en la experiencia laboral con la tecnología, sino que las hayan conocido en una edad más adulta, demoren más en procesar los cambios, viendo en todos los casos el punto de vista de cómo ha impactado en su tarea profesional ya sea positiva o negativamente.

Según el autor Lines (2005), la gente puede negar los cambios (no son necesarios), resistirlos (posponer la implementación, retener información), explorarlos (se exploran las nuevas experiencias y se prueba su eficacia) o comprometerse (los adoptan); dice que las actitudes frente al cambio son las respuestas que se obtienen de la gente ante las variaciones. Por lo que, para evitar estas actitudes adversas, lo mejor es anticiparse a los cambios antes de que se consoliden. De esta forma se disminuyen las actitudes negativas ante el mismo, ya que de cierta forma nos vamos haciendo a la idea de que algo distinto va a ocurrir y permite ir indagando e investigando sobre el tema, disminuyendo la incertidumbre que todo cambio genera. En el caso de las DDJJ de IVA, resulta muy útil que los organismos de contralor anticipen las actualizaciones y así los usuarios de los sistemas se pueden ir instruyendo en el tema antes de que ocurra. Está sujeto a muchas presiones ya que estas transformaciones están apoyadas en la coerción y además un contribuyente necesita que su contador esté al tanto de manera oportuna de los cambios que los organismos de contralor decreten.

Las emociones frente a al cambio tecnológico son importantes ya que determinan actitud e identidad al servicio prestado. Influye en todas las tareas desarrolladas por el Contador, por lo que consideramos muy importante indagar mediante las entrevistas sobre cómo, dependiendo de la generación entrevistada, ha ido influyendo la tecnología y sus variantes.

El profesional puede desenvolverse solo o con un equipo de trabajo, ya sea como socios o en relación de dependencia. Cuando hablamos de un equipo, toma gran importancia el rol de líder de este, ya que, aunque ninguno haya sido denominado como tal, en todos los equipos hay una persona que toma ese rol. Si el líder toma estos cambios como oportunidades de crecimiento y aprendizaje y cree en la capacidad del resto para implementarlo, hace un efecto contagio que logra que haya una buena predisposición ante las transformaciones tecnológicas, y más que una carga puede verse como un desafío para llevar a cabo. Orlilowski (2007), señala que la tecnología implica cierta materialidad y que interactúa con el sistema social y que finalmente terminan constituyendo un fenómeno fusionado pero inseparable. Este nuevo sistema termina siendo dinámico pero frágil porque los dos elementos constitutivos están cambiando continuamente.

# <span id="page-43-0"></span>**2- LA ADMINISTRACIÓN TRIBUTARIA Y EL CAMBIO**

# **TECNOLÓGICO**

La Administración Tributaria (AT), siendo responsable de la recaudación, no ha podido ser ajena a la inclusión de las nuevas Tecnologías de Información y Comunicación (TICs) para optimizar los servicios y lograr un mayor cumplimiento por parte de los contribuyentes y así recaudar de una manera más eficiente. La AT debe estar atenta a la voluntad de dichos contribuyentes, ya que el éxito de las medidas que tomen va a depender de la aceptación por parte de estos. Por eso enfocamos este trabajo considerando que es importante indagar sobre la perspectiva desde el punto de vista del ciudadano contribuyente, o mejor dicho del profesional contador que se encarga de realizar las tareas relacionadas a la AT. A través de las entrevistas podemos apreciar cómo toman estos cambios tecnológicos que la AT ofrece según la generación que se trate. La cultura tributaria depende mucho de la relación contribuyente - administración, por lo que las decisiones que tome la AT sobre la informatización, avances tecnológicos, calidad en los servicios, etc., deben estar siempre contempladas según la satisfacción del ciudadano. De esa forma se cumpliría lo que dice Torgler (2003 y 2005), sobre que, a mayor confianza y satisfacción en el trato con la administración tributaria, debería poder esperarse un aumento del cumplimiento impositivo.

Los beneficios que brindan las TICs crecen notablemente, por eso es por lo que sería lógico que los contribuyentes aumenten su exigencia con respecto a los trámites de gestión, y explotar al máximo las herramientas que existen. La tecnología permite hacer un uso más eficiente de la información, administrando de manera tal que no haya recopilación innecesaria de la misma. Atendiendo siempre a la máxima protección, utilizándola con integridad.

Asimismo, aparece la importancia de un buen sistema de información que pueda capturar datos para el procesamiento de las DDJJ impositivas, poder analizarlos para tomar decisiones ya que dependiendo de la eficiencia y eficacia de estos sistemas es que la AT podrá basarse para proveer sistemas y recursos que ayude al mejor cumplimiento de las obligaciones. Por eso es que, en esta investigación, indagamos sobre el uso de los sistemas de información y la eficiencia de los mismos. Al profesional, lo más probable es que le facilite la gestión, siendo de una forma más rápida, cómoda y actualizada.

La base de nuestro trabajo es sobre la determinación y declaración del impuesto al valor agregado, que es realizada por el profesional contador. Pero también cabe destacar que la administración tributaria se ha encargado de que la tecnología llegue también a la forma de pago de los impuestos, optando por el pago electrónico. Esta técnica es llamada *electronic taxation* (impuesto electrónico) la cual no requiere ningún tipo de asistencia del contribuyente a alguna sede de AT. Esto también favorece al control por parte de ésta.

Las redes, internet, se ha vuelto rápidamente en un instrumento sumamente útil para facilitar las comunicaciones entre el Contador y el organismo de contralor. Cualquier persona puede, a través de la página web del organismo fiscal, hacer consultas o suministrar información.

En el proceso que siguen las Administraciones Tributarias en relación con el uso de Internet, pueden distinguirse tres etapas (Díaz Yubero, 2003):

(1) La inicial, meramente informativa donde se comunica a los contribuyentes qué es la AT, qué medios tiene, cómo está organizada, dónde están sus oficinas, cómo contactar, etc. Prácticamente todas las AT del mundo tienen ya su sitio abierto y esta etapa cubierta.

(2) El segundo nivel conlleva el ofrecimiento de servicios a los ciudadanos: programas para confeccionar las declaraciones tributarias, bases de datos con respuesta a las preguntas más frecuentes, solicitudes de algunas modificaciones en el registro de contribuyentes, presentación de declaraciones, etc. Supone obviamente, un cambio significativo en el modelo de relaciones entre la AT y los contribuyentes y ofrece importantes posibilidades a ambas partes.

(3) Sin embargo, la etapa decisiva en el uso de Internet por las AT ha de suponer un cambio radical en los procedimientos y métodos de trabajo e incluso, en la propia organización de la administración. Ya no se trata de hacer lo mismo que antes, pero a través de una vía más rápida, sino de trabajar de forma distinta para aprovechar realmente todas las posibilidades que ofrece Internet. Sin duda, las relaciones Fisco–Contribuyentes a iniciativa de cualquiera de las partes y las relaciones entre las diferentes AT, para intercambiar información, por ejemplo, se ven fuertemente afectadas por las nuevas tecnologías. Internet supondrá, está suponiendo ya, una mayor transparencia en el funcionamiento de las organizaciones tributarias y, por consiguiente, un efecto emulación y de convergencia entre ellas, al demandar los ciudadanos los servicios y posibilidades que saben ofrecen otras Administraciones (Díaz Yubero, 2003).

Consideramos importante que la tecnología debe ser siempre considerada como un medio para un fin, y no como un objetivo en sí mismo. El fin en este caso es facilitar las determinaciones y declaraciones de impuestos aumentando la eficiencia tanto para la AT como para el contribuyente, disminuir la espera de gestión, disminuir el margen de error en las liquidaciones, automatizar actividades que antes se hacían manualmente, entre otros.

Una de las funciones de la administración tributaria es la recaudación impositiva, lo cual genera ingresos para el Estado, por lo que es sumamente importante que la AT cuente con buenos sistemas de información, en donde la tecnología cumple un rol fundamental. Más que un cambio meramente técnico, el avance tecnológico es un cambio cultural. Hay distintos factores que son de vital importancia para lograr la aceptación, difusión y, finalmente, adopción de las herramientas de *e-taxation* por parte de los contribuyentes (Esper, 2009). Entre ellos podemos nombrar los más resaltantes en nuestro trabajo de investigación:

a) Percepción de utilidad / Ventaja relativa: la cual determina que el usuario debe sentir que la herramienta que va a comenzar a utilizar es superior a la anterior tanto en eficiencia, rapidez, comodidad, etc., a través de las distintas etapas que explicamos anteriormente se puede ir viendo la evolución de las herramientas y en las entrevistas podemos apreciar la percepción de utilidad por parte de los contribuyentes.

b) Percepción de facilidad de uso / complejidad: determina la medida en la que un contribuyente percibe que la nueva tecnología es dificultosa de implementar. Consideramos que habrá mayor aceptación mientras menor sea la dificultad de la nueva herramienta.

c) Percepción de accesibilidad a la herramienta digital: la misma debe ser de fácil acceso, incluso para los contribuyentes de bajos recursos. El acceso debe ser igualitario y equitativo.

d) Percepción de confiabilidad y de seguridad: para que le contribuyente la termine de aceptar y pueda volcar el 100% de su información en la misma. Debe transmitirle la seguridad de la confidencialidad.

Todos estos aspectos que mencionamos, lo vemos desde el punto de vista del Contador. Pero no hay que olvidar que en las determinaciones y declaraciones de impuestos se encuentra la otra parte interviniente, que es el cliente. La tecnología ha ido mejorando y facilitando la interacción y el intercambio de información con el cliente, reduciendo la cantidad de papeles y disminuyendo así los archivos físicos de información. Consideramos que los clientes necesariamente deben poseer algunos conocimientos de las nuevas tecnologías y adoptarlas en sus gestiones diarias desde utilizar una planilla de Excel o aprender a emitir facturas electrónicas a través de la página de AFIP o de la aplicación Mi AFIP, de esta manera se logra una mayor claridad y eficiencia en la información que se le proporciona al Contador Público para que pueda realizar su trabajo. Por ende, es necesario que los clientes estén abiertos a utilizar estas nuevas tecnologías dejando atrás los procesos manuales y adaptándose a los cambios. Otro de los beneficios con el cliente es que la transmisión de la información se puede hacer por email y reduciendo así también la cantidad de visitas físicas a las oficinas del cliente, brindando mayor comodidad a ambas partes.

Todos estos factores y las consideraciones mencionadas anteriormente hacen referencia a cómo puede percibir el contribuyente los cambios tecnológicos. Asimismo, lo que pretendemos investigar a través de las entrevistas a los profesionales es cómo consideran ellos que han influido a lo largo de las últimas dos décadas todos estos cambios por los que han atravesado.

# <span id="page-46-0"></span>**CAPÍTULO V: RECOLECCIÓN DE DATOS**

# <span id="page-46-1"></span>**1- PROCEDIMIENTOS**

Una vez mencionadas las transformaciones y modificaciones que sufrió a lo largo del tiempo la realización de la DDJJ de IVA y su presentación, se procedió a abordar el trabajo de campo, el cual consistió en identificar a las personas que fueron entrevistadas, segmentadas por edad para poder analizar el impacto del cambio de los formatos en el ámbito laboral en el cual se desarrollaron.

El equipo de investigación optó por desarrollar un tipo de entrevista semiestructurada, compuesta por tres partes, la primera apuntada a preguntas sociodemográficas para definir el perfil del entrevistado; la segunda parte, apuntada al cuerpo o desarrollo de la entrevista vinculada con las experiencias personales y laborales respecto a la determinación y presentación de las DDJJ de IVA. Y, por último, se estableció un cierre de entrevista, en la que se solicitó la opinión de los entrevistados respecto de los sistemas actuales y su visión hacia el futuro de la profesión y confección de DDJJ de IVA.

Posteriormente se procedió a definir los parámetros que deberían reunir las personas necesarias para realizar el trabajo de campo y se decidió que primordialmente reuniera los requisitos de: contadores públicos nacionales, de poca, mediana y mayor edad; reciente, regular y extensa experiencia en el ámbito laboral y que el desarrollo de la rama de su profesión se vincule estrechamente con la confección y presentación de DDJJ de IVA.

Una vez identificadas las personas pertinentes para las entrevistas, se los invitó a participar de la investigación en donde se envió una solicitud vía electrónica con la aprobación y conformidad, tanto de la realización de las entrevistas como de que fueran grabados para tener en detalle la totalidad de las expresiones y opiniones dadas por los participantes.

Las entrevistas fueron tomadas por vía electrónica y también de forma personal. Se adjunta en ANEXO V el modelo de entrevista que fue realizado a los profesionales.

Una vez terminadas las entrevistas, se plasmaron las grabaciones en papeles de trabajo para ser analizadas, realizándose observaciones y comparaciones, lo que finalizó en los siguientes resultados.

# <span id="page-47-0"></span>**2- ANÁLISIS DE RESULTADOS**

#### <span id="page-47-1"></span>A- ENTREVISTA A JOVEN PROFESIONAL CON ESCASA EXPERIENCIA

De acuerdo con la información recolectada, se ha podido observar que el profesional joven no ha sufrido modificaciones en cuanto al formato de determinación y presentación de DDJJ de IVA, ya que actualmente, el único formato que conoce es WEB service AFIP. Utilizan el aplicativo Excel que contiene el paquete de Microsoft Office, sistemas de gestión contable (TIEMPO) e internet para completar el proceso analizado.

No ha sido sometido a cambios sustanciales, pero sí vio afectada su eficiencia y cantidad de tiempo disponible en forma positiva al incorporar un nuevo aplicativo del software que les permite importar los comprobantes de compras desde la página Web de AFIP al sistema de gestión contable, ahorrándoles el tiempo perdido de carga manual de cada uno de los comprobantes. Han tenido que adecuar algunos controles por este cambio, pero concluye en que la incorporación de la consulta de comprobantes de compras en el aplicativo de AFIP (Mis Comprobantes) y la incorporación de la nueva herramienta del sistema TIEMPO les ha permitido ser más eficientes en su tarea, agrega que, en su ámbito laboral, invierten constantemente en hardware o software para mantenerse actualizados.

Respecto al sistema actual, el entrevistado concluye que no es eficiente, ya que se pierde tiempo valioso en situaciones donde la página colapsa y deja de funcionar, que posee mucho mantenimiento, los campos completados se borran aleatoriamente y las sesiones se cierran rápidamente. Esto mencionado es lo que cambiaría del sistema actual.

En referencia a cómo los avances han afectado opina que lo han hecho de forma positiva porque permite ahorrar tiempo para utilizarlo en otras tareas. Sin embargo, influye negativamente porque existe la posibilidad que los contribuyentes a través de instructivos, videos, explicaciones virtuales entre otras, puedan realizar el trabajo de manera personal, lo que consecuentemente desemboca en menos trabajo para el profesional contable.

Cuando se aborda el tema sobre el futuro de la profesión de Contador Público Nacional y Perito Partidor, opina que en algún momento en ciertas actividades estos serán reemplazados, pero insiste en que las personas tienden a buscar al profesional para asegurarse de hacer todo correctamente. El análisis personal que realiza es que serán reemplazados en ciertas actividades, pero no en su totalidad, porque son profesionales necesarios, ya que el contador posee una amplia gama laboral.

Respecto al futuro, el joven profesional piensa que los campos se cargarán automáticamente y se finalizará aprobándolo o modificándolo con un solo clic, además trae a <span id="page-48-0"></span>colación la futura aplicación del libro IVA digital, que aún no entra en vigencia y estará dispuesta a adaptarse a tal cambio.

#### B- ENTREVISTA A CONTADOR PROFESIONAL CON MEDIANA

#### EXPERIENCIA

El contador entrevistado con más años de experiencia que el joven profesional, ha obtenido experiencias con dos plataformas y soportes: realizó DDJJ en SIAP (Sistema integrado de aplicaciones) y actualmente confecciona un papel de trabajo en soporte informático Excel, similar al detallado por la joven profesional, que luego es cargada y presentada en la página web de AFIP. Además, agrega que siempre obtuvieron ayuda de sistemas de gestión contable para la confección de la posición de IVA mensual.

Respecto a la actualidad sobre la confección y presentación de las DDJJ de IVA, el entrevistado describe a los avances tecnológicos como una gran ayuda a la profesión, y se re imagina años antes, en donde todos los libros diarios, mayores y demás registros contables, se llevaban en formato papel, cerrar un balance implicaba un trabajo muy difícil y poco eficiente comparados con los actuales, los cuales contienen diversos mecanismos electrónicos para poder realizar una tarea mucho más precisa, detallada y específica que permite controlar, hacer y deshacer rápidamente cualquier error. Además, es menor el tiempo necesario para recolectar y armar la información permitiendo trabajar más en el análisis de los datos.

Pensando en el futuro, opina que el Contador Público Nacional va a continuar existiendo, pero tal vez no como armador de una DDJJ sino como un finalizador o un verificador de lo que se ha hecho, o los sistemas han hecho.

Considera que en el futuro estarán encaminados a que las DDJJ de IVA sean confeccionadas directamente por el fisco (AFIP) y todos los comprobantes existan en soporte electrónico, donde el fisco informe cuál es el IVA débito y crédito fiscal del cliente, también las retenciones y percepciones, y que el rol que ocupará el profesional será asentir o modificar algún campo para que la DDJJ quede conformada y se presente de forma automática.

### <span id="page-48-1"></span>C- ENTREVISTA A CONTADOR PROFESIONAL CON MUCHA

### EXPERIENCIA

Por último, el equipo de investigación arribó al análisis de la entrevista del contador con mayor experiencia en el escenario laboral planteado y con mayor edad de las tres entrevistas realizadas.

En primer lugar, es importante remarcar la importancia de este participante ya que cuenta con 40 años de experiencia, lo que nos permite extraer información valiosa sobre las experiencias vividas y los cambios que debió atravesar hasta el día de hoy.

El entrevistado confirmó haber trabajado en todos los formatos establecidos por el equipo de trabajo de investigación, comenzando por el manual en conjunción con el mecánico, ya que menciona el uso de la máquina de escribir, luego el comienzo del uso de las computadoras, y finalmente el uso de la tecnología tal y como la conocemos en tiempos actuales.

En principio expresa que cuando se iniciaba en su desarrollo profesional, todo se realizaba en forma manuscrita, se cargaba el libro IVA compra y el libro IVA ventas en forma manual, y a partir de allí, en papeles de trabajo en soporte papel, se determinaba la posición frente al IVA. Una vez concluido el cálculo del impuesto, previo control, se volcaba con máquina de escribir la información en un formulario y de ese modo quedaba plasmado en soporte papel la DDJJ, para luego presentar ante AFIP de manera presencial el formulario.

El cambio de formato y la forma de realizar la DDJJ fue muy difícil para el experimentado profesional, debido a que la utilización de los sistemas informáticos comenzó con posterioridad de haber conseguido el título universitario, lo que generó una dificultad extra, no sólo referida a los cambios de formato, sino también vinculada con el aprendizaje de los nuevos sistemas informáticos.

En épocas del nuevo surgimiento de tecnologías realizó innumerables cursos, estudios y capacitaciones para adaptarse al cambio, en virtud de que se vio obligado al cambio de soporte y formato para no quedar rezagado. Agrega que muchos colegas no pudieron adaptarse y tuvieron que cambiar de profesión, el nuevo sistema los dejó fuera del campo de trabajo.

El cambio le afectó positivamente ya que lo hizo crecer intelectualmente; pudo modernizarse, permitiendo intercambiar opiniones no solo con contadores de su época sino con los nuevos contadores que comenzaban a insertarse al mercado laboral; además antes era un trabajo al cual se dedicaba muchísimo más tiempo, en la actualidad tiene mucha más capacidad de trabajo. En contraposición, opina que la tecnología ha producido una desvalorización de la profesión debido a que muchas tareas que en sus inicios eran actividades que únicamente podía realizar un contador, actualmente las puede realizar cualquier contribuyente con acceso a internet.

El profesional de gran experiencia notó la mejora en eficiencia respecto al tiempo dedicado al trabajo y mejoró el control de la información e importes declarados, disminuyendo ampliamente el margen de error al pasar de un formato al otro, tanto para preparar la información, como para que el fisco realice los controles pertinentes. En el soporte papel se podían cometer graves errores y tal vez pasaban desapercibidos; actualmente los errores surgen de manera inmediata.

Realizaron importantes inversiones en computadoras, y la primera que adquirieron fue básicamente para realizar control de stock.

Respecto a la utilización del sistema actual el contador describe que la modificación que él considera necesaria es vinculada al sistema tributario en general, lo que conlleva a realizar las tareas en los soportes web de manera más simple.

En aspectos generales, piensa que los avances tecnológicos afectan de forma positiva la profesión, ya que hace más eficiente las tareas que realiza el profesional todos los días. Y vinculado al futuro, afirma que los contadores seguirán siendo muy necesarios para realizar este tipo de trabajo debido a que el sistema tributario argentino es muy complejo. Respecto a modificaciones que se podrían implementar en los años siguientes en la liquidación y presentación de DDJJ de IVA, no imagina cambios sustanciales en el corto plazo.

# <span id="page-50-0"></span>**3- DESCRIPCIÓN DE LOS RESULTADOS**

Luego de haber realizado las entrevistas y el análisis correspondiente, el equipo de investigación concluye, afirmando las hipótesis y expectativas para los tres grupos de edad, que los contadores jóvenes profesionales no han sufrido mayores cambios, por lo que logran una rápida adaptación ante las modificaciones diarias que sufre la confección y presentación de las DDJJ de IVA; en contraposición al profesional adulto que tuvo que atravesar un arduo proceso de profesionalización y adaptación a las variaciones de formatos, establecimiento de los sistemas computarizados y el abandono de usos y costumbres laborales recurrentes en el ámbito profesional. El profesional de experiencia regular, en cambio, a pesar de afrontar transformaciones en el sistema de trabajo, estas fueron producidas dentro del ámbito de los sistemas computarizados, lo que no produjo un gran impacto en la adaptación a la plataforma web en la cual se comenzó a cargar y presentar la DDJJ de IVA.

Todos los entrevistados coincidieron que la tecnología influye positivamente en el trabajo del contador. El profesional de menor experiencia, a pesar de estar a favor de la implementación de la tecnología, tiene un punto de vista ineficiente sobre las plataformas impositivas actuales, ya que, para los profesionales de esta generación, el hecho de que se cierre la sesión y se deba colocar usuario y contraseña en reiteradas oportunidades significa perder minutos valiosos, que a lo largo de los días se convierte en mucho tiempo desperdiciado. El segundo entrevistado se enfoca en lo positivo que resultó la implementación de los controles en el proceso descrito, generando la posibilidad de realizar una DDJJ más precisa y detallada comparándola con el antiguo soporte en papel utilizado, que sí usó el contador de una generación anterior a la suya, él marca la mejora en eficiencia y control de la información e importes declarados, disminuyendo ampliamente el margen de error habiendo experimentado el paso del soporte papel al soporte digital.

Respecto al futuro, se pudo observar que el pensamiento generalizado en las tres entrevistas, es que el contador seguirá existiendo; el joven profesional opina que el desempeño profesional se dará en otras ramas; para el entrevistado de experiencia regular, el rol del contador en la confección y presentación de las DDJJ de IVA será simplemente un controlador y finalizador de lo que realicen automáticamente los sistemas; y para el de mayor experiencia, seguirán involucrados en la rama impositiva debido a la complejidad del sistema tributario, siempre y cuando este no se cambie por un sistema tributario mucho más simple.

Sumado a las proyecciones anteriores, en razón a las transformaciones que sufren las DDJJ de IVA, el joven profesional resume todo el trabajo a una aprobación o modificación de una DDJJ armada por el Fisco, tal y como se aproxima la anunciada DDJJ de IVA digital en concordancia con el contador de mediana experiencia, y en contraposición a ambos se encuentra el profesional de extensa experiencia el cual opina que no existirán cambios sustanciales en su confección y presentación

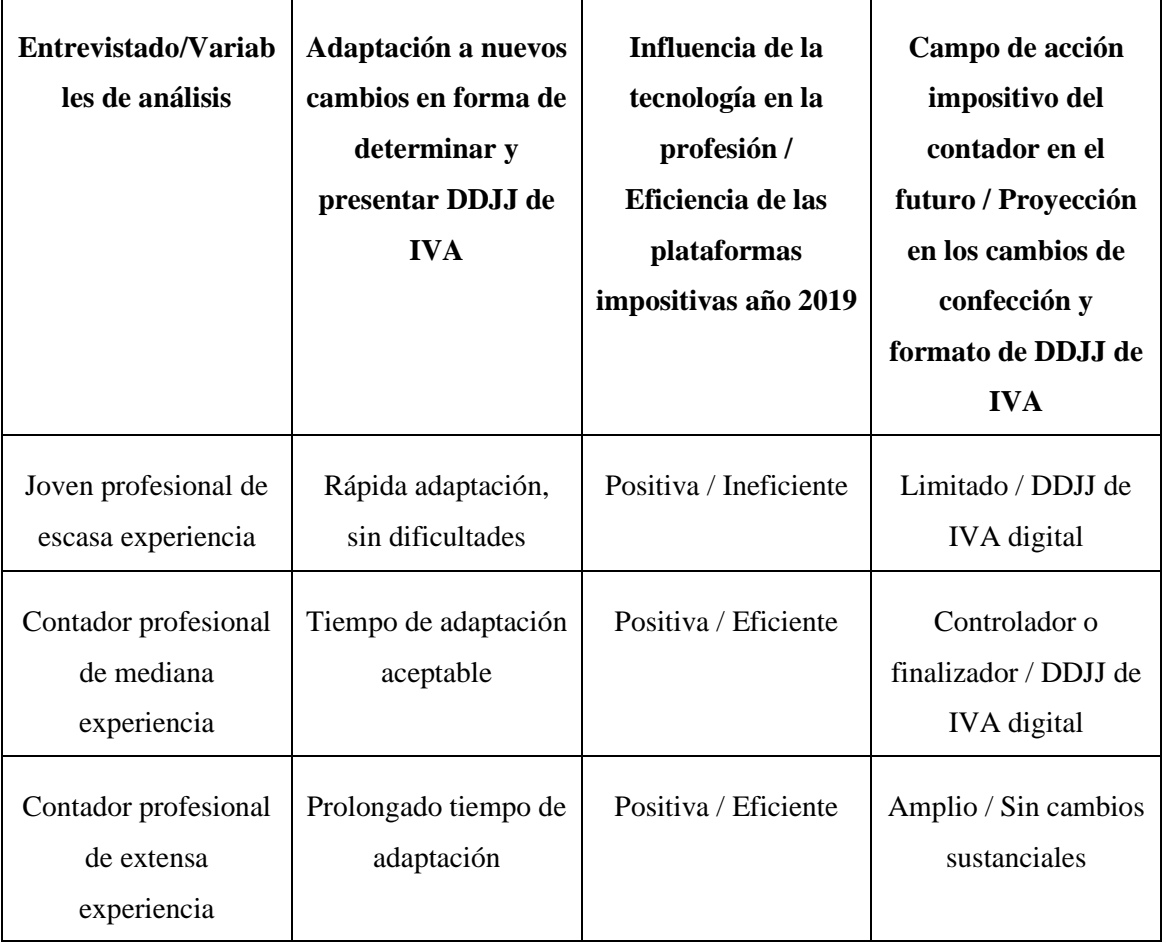

# <span id="page-51-0"></span>**4- SÍNTESIS DE LOS RESULTADOS**

*Tabla N°1. Síntesis de resultados obtenidos.*

# **CAPÍTULO VI: CONCLUSIÓN**

<span id="page-52-0"></span>La tecnología ha tenido, tiene y continuará teniendo influencia en el trabajo del Contador Público. Debido a esto, el Contador está obligado a aprender y actualizarse constantemente sobre los avances de la tecnología y así complementar su tarea con el uso de esta. El Contador ha devenido en un profesional más completo y eficiente, su capacidad para entender la tecnología y adaptarse a ella para su desarrollo, le permitirá aportar un valor agregado a la atención de sus clientes respecto a eficacia y eficiencia del trabajo a realizar.

Toda cuestión referida a la evolución de las herramientas informáticas y el impacto que ésta tiene en los contadores sigue siendo en la actualidad un tema complejo. Si bien la tecnología ya está insertada en la mayoría de los servicios que presta el profesional, permanentemente hay nuevas herramientas que traen consigo nuevos aprendizajes, demanda de tiempo y dinero y adquisición de distintas habilidades. Consideramos que el avance tecnológico más que un cambio meramente técnico, es un cambio cultural que debe ser aceptado por los contribuyentes, y para que esto suceda, la Administración Tributaria debe evaluar las circunstancias de los usuarios velando por la comodidad y eficiencia de ambas partes.

Luego de las investigaciones realizadas, de la información recabada por el equipo de investigación y del análisis de todos los datos obtenidos, concluimos que la hipótesis planteada anteriormente se cumple; ya que todos los resultados apuntan a que la evolución tecnológica ha influido favorablemente en la tarea de determinación y presentación del IVA, y que dicha evolución sigue en permanente crecimiento; pese a que los procedimientos impositivos se automatizan cada vez más, el sistema tributario argentino es muy complejo para que el contribuyente se encargue de manera autónoma de todas sus obligaciones impositivas, por lo que confirmamos además, que el contador debe incorporar en sus habilidades blandas la flexibilidad, la adaptación a los cambios y la predisposición para capacitarse constantemente, ya que la actualización continua de la tecnología es inminente y el mercado laboral cada vez más competitivo, por lo que es necesario brindar servicios de forma eficiente y eficaz, utilizando todas las herramientas indispensables para el día a día laboral, y llevar a altos niveles la satisfacción de

los clientes que confían en la competencia de nuestra profesión en el ámbito impositivo de la Argentina.

# **BIBLIOGRAFÍA CONSULTADA**

- <span id="page-54-0"></span>Administración Federal de Ingresos Públicos AFIP. (2014). Aplicativo Impuesto al Valor Agregado - I.V.A. V.5.2 R.16. Instructivo de ayuda, [en línea]. Recuperado de <https://studylib.es/doc/7657843/aplicativo-impuesto-al-valor-agregado---i.v.a.-v.5.2-r.16>
- Cátedra de Auditoría Operativa y de Sistemas Computarizados UNCuyo (2017) Cuadernillo de estudio.
- Díaz Yubero, F. (2003). *Aspectos más destacados de las administraciones tributarias avanzadas*. Revista de Administración Tributaria CIAT/AEAT/IEF, Nro. 23.
- Estévez, A. M., Esper, S.C., Riverti, F. y Velasco, P. I. (2009). *La Administración Tributaria frente al cambio tecnológico*, [en línea]. Cuaderno del Instituto AFIP. Recuperado de <https://www.afip.gob.ar/educacionTributaria/BibliotecaDigital/documentos/C08.pdf>

Ley de Impuesto al Valor Agregado N°23.349 y sus modificaciones. (1997).

- Lines, R. (2005). The structure and function of attitudes toward organizational change. *Human resource development review*. Vol. 4, No. 1, March, pp. 8-32. DOI 10.1177/1534484304273818.
- Orlikowski, W. J. (2007). Sociomaterial practices: exploring technology at work. Organization studies. 28(9), pp. 1435-1448. DOI 10.1177/0170840607081138.
- Saroka, R. (2006). El contador público y la tecnología informática, [en línea]. En: *Revista de la Facultad de Ciencias Económicas*, Año LVII, No. 126, pp. 53-67. Recuperado de [https://bdigital.uncu.edu.ar/objetos\\_digitales/8987/1-el-contador-pblico-y-la-tecnologia](https://bdigital.uncu.edu.ar/objetos_digitales/8987/1-el-contador-pblico-y-la-tecnologia-informtica.pdf)[informtica.pdf](https://bdigital.uncu.edu.ar/objetos_digitales/8987/1-el-contador-pblico-y-la-tecnologia-informtica.pdf)
- Torgler, B. (2005). Tax Morale and direct democracy. En: *European Journal of Political Economy*, Vol. 21, pp. 525–531.
- Torgler, B. (2003). Tax morale, Rule Governed Behaviour and Trust. En: *Constitutional Political Economy*, Nro. 14, pp. 119–140.
- True, J. L., D. Jones, B., & Baumgartner, F. R. (2007). Punctuated equilibrium Theory: explaining stability and Change in Public Policimaking, *dans Sabatier, Paul A., Theories of the policy process*, 2nd edition, boulder, Westview Press.
- Videla, A. F., Bay, J. P. y Sánchez, T. (2003). Selección de software de gestión contable. Mendoza: Seminario, Facultad de Ciencias Económicas, UNCuyo.

# **PÁGINAS WEB CONSULTADAS**

1- <http://www.quees.info/que-es-software.html> (2015)

- 2- <https://serviciosweb.afip.gob.ar/genericos/guiasPasoPaso/VerGuia.aspx?id=98>
- 3- http://biblioteca.afip.gob.ar/dcp/REAG01003711\_2015\_01\_21
- 4- [http://www.afip.gov.ar/Aplicativos](http://www.afip.gov.ar/Aplicativos/IVA/default.asp)
- 5- <https://definicion.de/software/>

# **ANEXOS**

# **ANEXO A**

# **Declaración Jurada Formulario 731**

<span id="page-56-0"></span>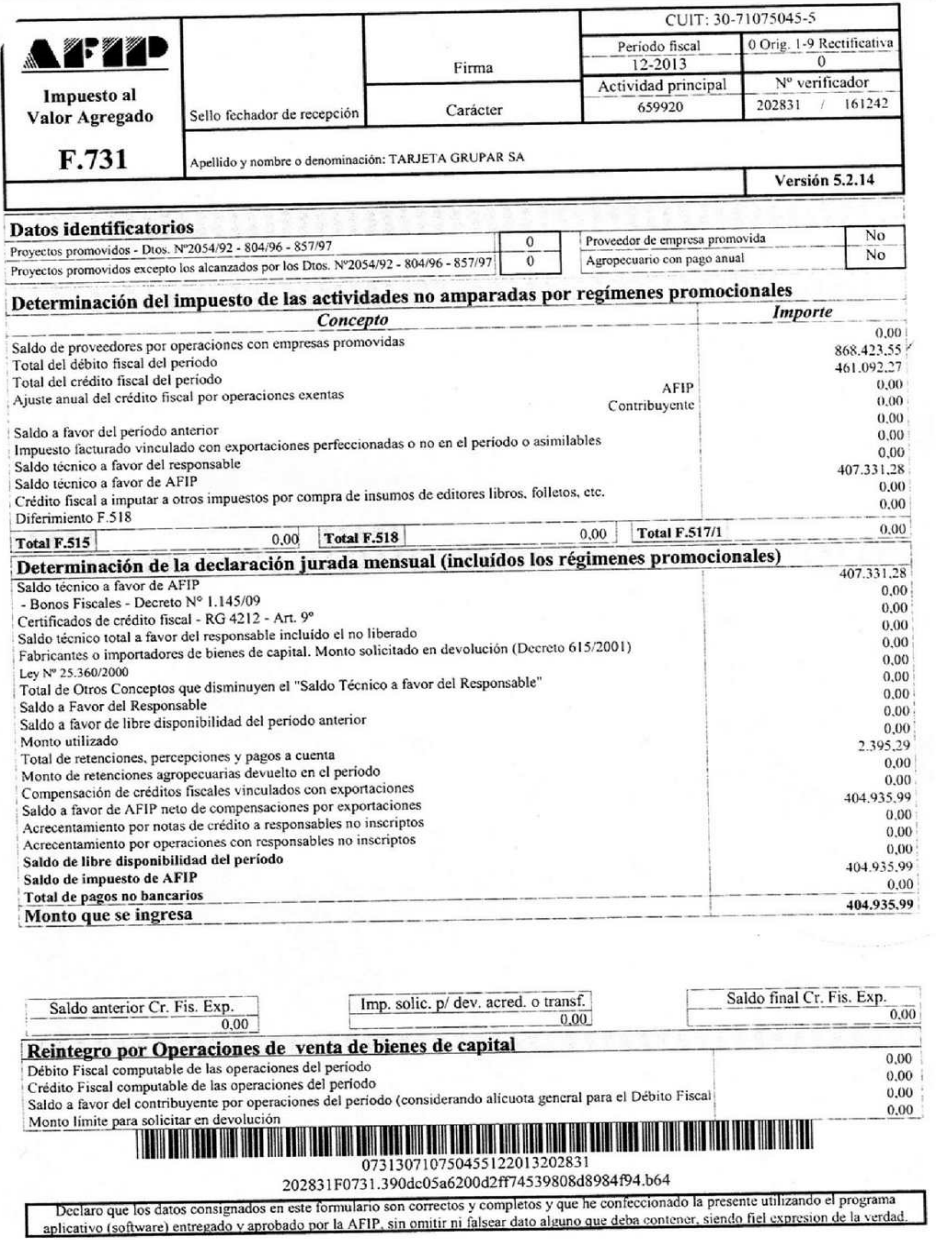

# **ANEXO B**

# **Declaración Jurada Formulario 810**

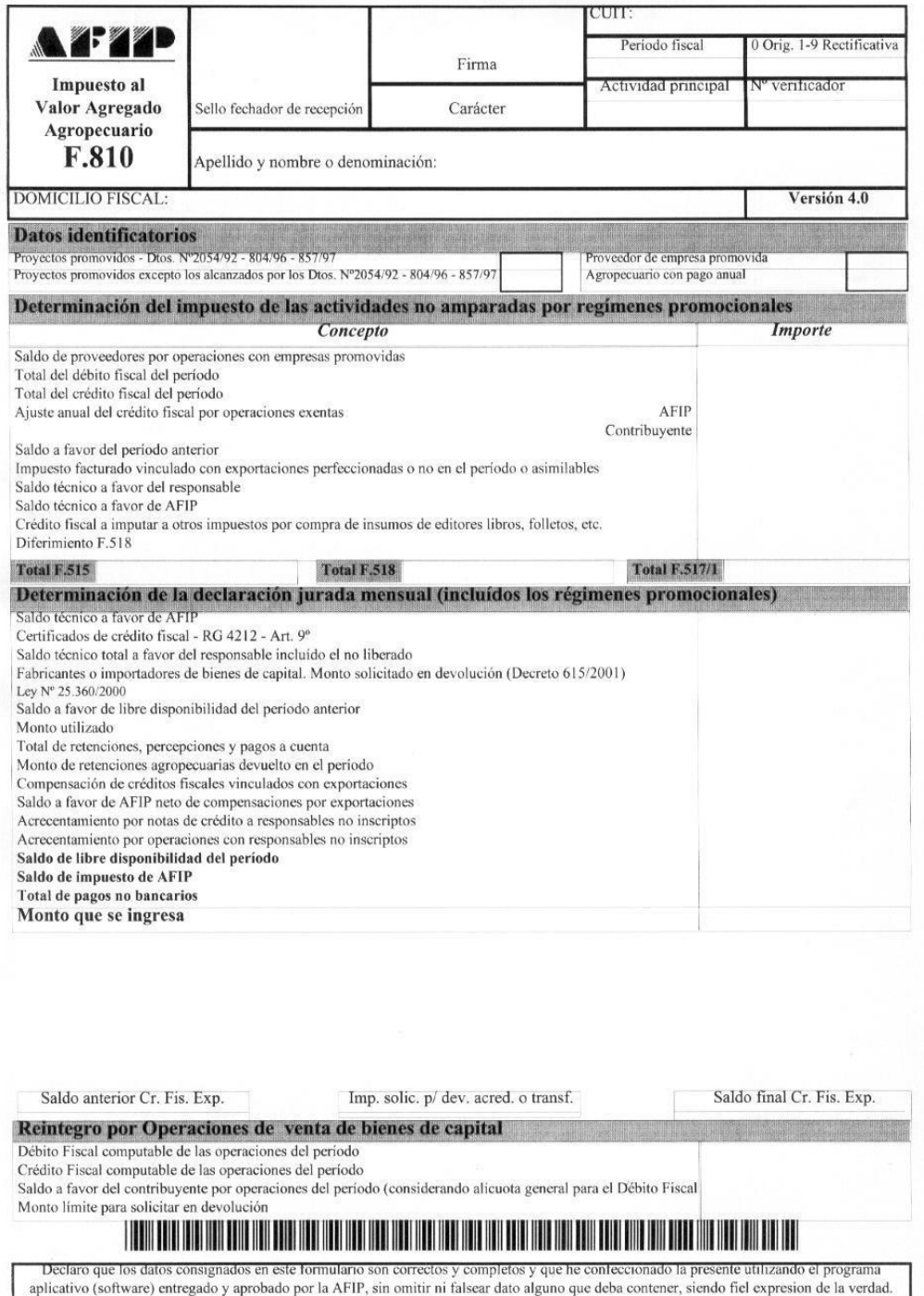

# **ANEXO C**

# **Declaración Jurada Formulario 2002**

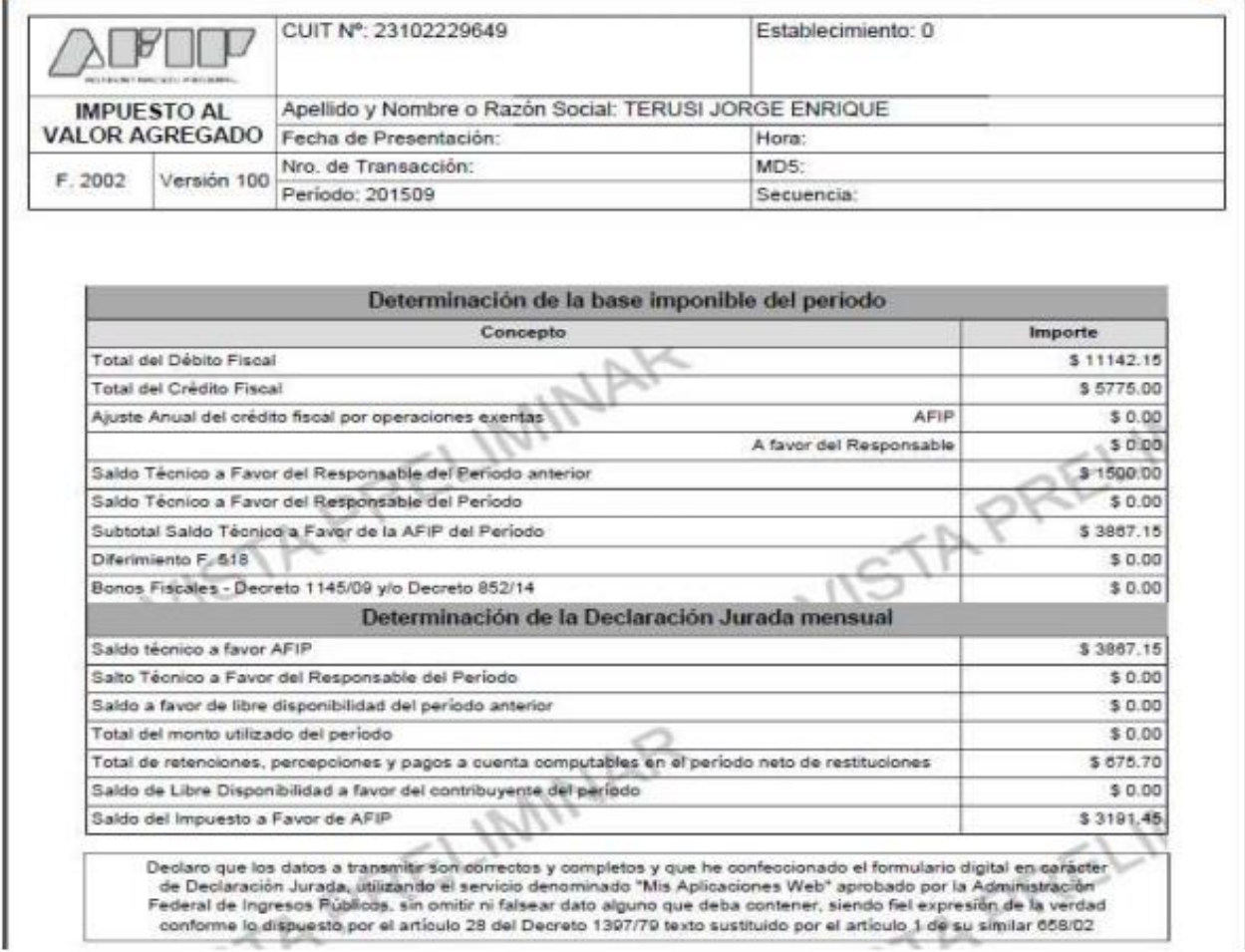

### **ANEXO D**

# **Acuse de recibo de DDJJ de IVA**

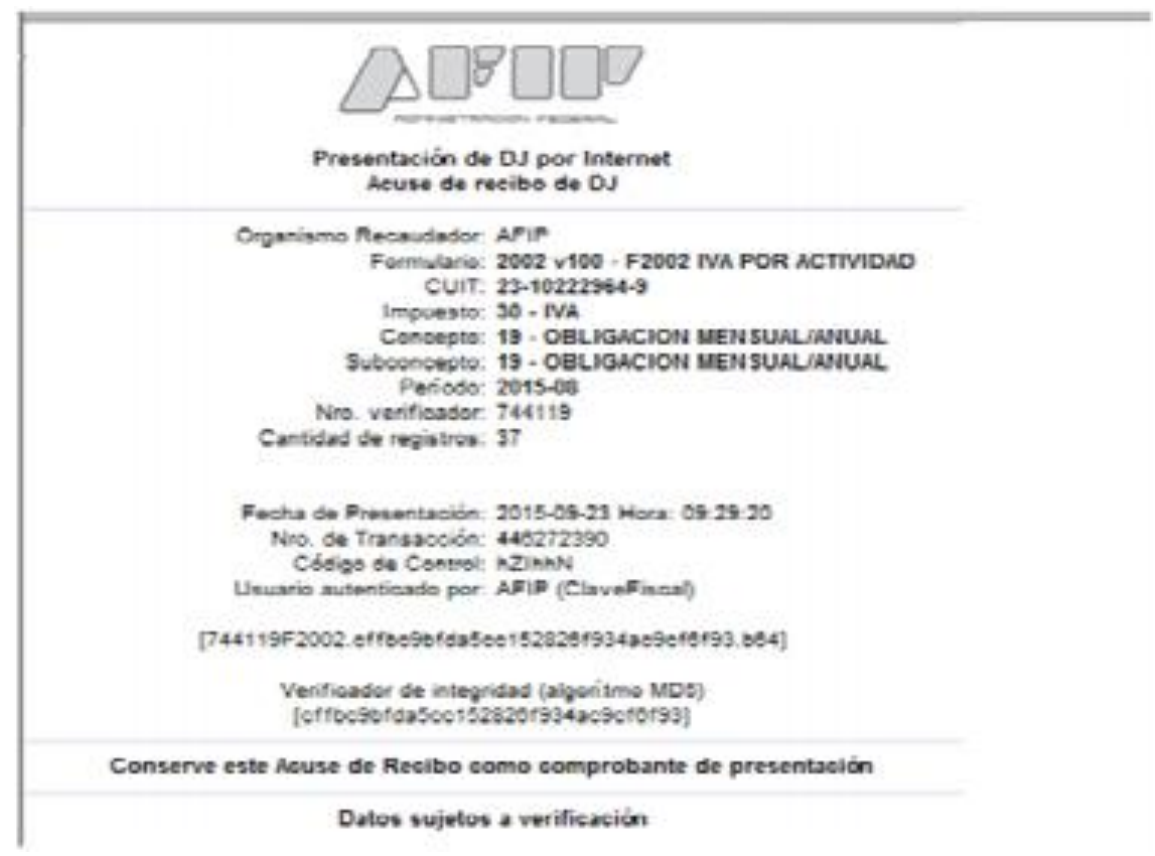

# **ANEXO E**

### **Preguntas de las Entrevistas**

### **(Semiestructurada)**

#### **Preguntas sociodemográficas**

- 1) Nombre y apellido
- 2) ¿Cuántos años tiene?
- 3) ¿Título universitario?
- 4) ¿Trabaja en Mendoza?
- 5) ¿Cuál es su actividad laboral específica?
- 6) ¿Cuánto tiempo lleva trabajando en la profesión? (experiencia laboral)

#### **Cuerpo de la entrevista**

- 7) ¿Cuál fue su primer trabajo relacionado con la contabilidad?
- 8) ¿A qué edad fue?
- 9) ¿Ha realizado liquidaciones y presentaciones de DDJJ de IVA a lo largo de su carrera?
- 10) ¿Qué metodología recuerda haber utilizado la primera vez que realizó una liquidación de IVA y cómo presentó su DDJJ?
- 11) ¿Fue realizada en papel de forma manual, utilizando Excel, utilizando algún sistema de información o de alguna otra forma?
- 12) Si utilizó formato papel, explique el procedimiento.
- 13) Si utilizó formato Excel, explique el procedimiento.
- 14) Si utilizó un sistema de información contable, explique el procedimiento.
- 15) Si lo realizó de alguna otra forma, explique el procedimiento.
- 16) ¿Utilizó dos o más de los soportes mencionados?
- 17) ¿Cómo le afectó el cambio de formato y forma de realizar la DDJJ?
- 18) ¿Tomó algún tipo de capacitación para adaptarse al cambio?
- 19) ¿Estuvo obligado a cambiar de formato?
- 20) ¿Cómo piensa que le afectó el cambio?
- 21) ¿Notó la diferencia respecto al tiempo dedicado al trabajo?
- 22) ¿Mejoró el control de la información e importes declarados?
- 23) ¿Disminuyó el margen de error al pasar de un formato al otro?
- 24) En el lugar donde trabajó, ¿tuvieron que realizar inversiones en hardware, software o sistemas de información contable?

### **Cierre de entrevista**

- 25) ¿Realiza actualmente liquidaciones de IVA y presentaciones de DDJJ?
- $26$ )  $\zeta$ El sistema actual (portal AFIP/mis aplicaciones web) le parece eficiente y eficaz?
- 27) ¿Qué cambiaría?
- 28) ¿Piensa que los avances tecnológicos afectan de forma negativa o positiva la profesión? ¿Por qué?
- 29) ¿Piensa que, en un futuro, los contadores, seguiremos siendo necesarios para realizar este tipo de trabajo o que debido a los avances tecnológicos podremos ser desplazados de algunas de nuestras actividades? Explique.
- 30) ¿Cómo piensa que será en el futuro la liquidación y presentación de DDJJ de IVA?

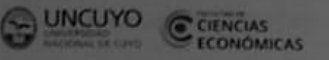

# DECLARACIÓN JURADA RESOLUCIÓN 212/99 CD

El autor de este trabajo declara que fue elaborado sin utilizar ningún otro material que no haya dado a conocer en las referencias que nunca fue presentado para su evaluación en carreras universitarias y que no transgrede o afecta los derechos de terceros.

17 de Junio de 2020

....

monVictor

Mendoza,

Firma y aclaración

Maria vistoria Alaniz

Número de registro

28982

ī

**DNI** 39081744

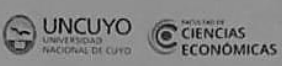

#### DECLARACIÓN JURADA RESOLUCIÓN 212/99 CD

El autor de este trabajo declara que fue elaborado sin utilizar ningún otro material que no haya dado a conocer en las referencias que nunca fue presentado para su evaluación en carreras universitarias y que no transgrede o afecta los derechos de terceros.

Mendoza, 17 de Junio del 2020

Mariano Ambrosio

Firma y aclaración

 $28989$ Número de registro

38.187.072 DNI

 $\mathbf{1}$ 

### **DECLARACIÓN JURADA RESOLUCIÓN 212/99 CD**

El autor de este trabajo declara que fue elaborado sin utilizar ningún otro material que no haya dado a conocer en las referencias que nunca fue presentado para su evaluación en carreras universitarias y que no transgrede o afecta los derechos de terceros.

Mendoza, 17 de Junio de 2020.

MINDE Curello  $Qm_1$  $Q_1A$ Firma y aclaración

3906

Número de registro

40270949 DNI

 $1\,$ 

UNCUYO CHENCIAS

#### DECLARACIÓN JURADA RESOLUCIÓN 212/99 CD

El autor de este trabajo declara que fue elaborado sin utilizar ningún otro material que no haya dado a conocer en las referencias que nunca fue presentado para su evaluación en carreras universitarias y que no transgrede o afecta los derechos de terceros.

Mendoza, 17 de junio de 2020

Fredes, Ana Paula

Firma y aclaración  $N^{\circ}29104$ 

Número de registro

Nº 39.081.734 DNI